## 61A Lecture 35

Monday, 28th November, 2011

### Sequences

The sequence abstraction so far

- The sequence abstraction so far
  - Length

- The sequence abstraction so far
  - Length
  - Element selection

- The sequence abstraction so far
  - Length
  - Element selection
  - Lists and tuples

- The sequence abstraction so far
  - Length
  - Element selection
  - Lists and tuples
    - Store all elements up-front

- The sequence abstraction so far
  - Length
  - Element selection
  - Lists and tuples
    - Store all elements up-front
    - can't deal with huge data

- The sequence abstraction so far
  - Length
  - Element selection
  - Lists and tuples
    - Store all elements up-front
    - can't deal with huge data
    - can't deal with infinite sequences

#### Sequences

- The sequence abstraction so far
  - Length
  - Element selection
  - Lists and tuples
    - Store all elements up-front
    - can't deal with huge data
    - can't deal with infinite sequences

#### **Iterators**

#### Sequences

- The sequence abstraction so far
  - Length
  - Element selection
  - Lists and tuples
    - Store all elements up-front
    - can't deal with huge data
    - -can't deal with infinite sequences

#### **Iterators**

Store how to compute elements

#### Sequences

- The sequence abstraction so far
  - Length
  - Element selection
  - Lists and tuples
    - Store all elements up-front
    - can't deal with huge data
    - -can't deal with infinite sequences

#### **Iterators**

- Store how to compute elements
- Compute one element at a time

#### Sequences

- The sequence abstraction so far
  - Length
  - Element selection
  - Lists and tuples
    - Store all elements up-front
    - can't deal with huge data
    - -can't deal with infinite sequences

#### **Iterators**

- Store how to compute elements
- Compute one element at a time
- Delay evaluation

Streams — a unit of delayed evaluation.

Streams -- a unit of delayed evaluation.

2 elements, first and rest.

```
Streams -- a unit of delayed evaluation.
    2 elements, first and rest.
```

- "first" is stored
- "compute\_rest" is stored

Streams -- a unit of delayed evaluation.

- 2 elements, first and rest.
  - "first" is stored
  - "compute\_rest" is stored
  - -calculate "rest" on demand

Streams -- a unit of delayed evaluation.

- 2 elements, first and rest.
  - "first" is stored
  - "compute\_rest" is stored
  - -calculate "rest" on demand

Native python iterator interface

Streams — a unit of delayed evaluation.

- 2 elements, first and rest.

- "first" is stored

- "compute\_rest" is stored

- calculate "rest" on demand

Native python iterator interface

3

\_\_iter\_\_()

```
Streams — a unit of delayed evaluation.

2 elements, first and rest.

"first" is stored

"compute_rest" is stored

calculate "rest" on demand

Native python iterator interface
```

iter\_\_()

\_\_next\_\_()

- "first" is stored
- "compute\_rest" is stored
- -calculate "rest" on demand

Native python iterator interface

- \_\_iter\_\_()
- next\_\_()
- for-loops rely on these methods

Streams —— a unit of delayed evaluation.

- 2 elements, first and rest.
  - "first" is stored
  - "compute\_rest" is stored
  - calculate "rest" on demand

Native python iterator interface

- \_\_iter\_\_()
- next\_()
- for-loops rely on these methods

Generator functions

Streams -- a unit of delayed evaluation.

- 2 elements, first and rest.
  - "first" is stored
  - "compute\_rest" is stored
  - calculate "rest" on demand

Native python iterator interface

- \_\_iter\_\_()
- next\_()
- for-loops rely on these methods

Generator functions

Functions that use yield to output values

Streams -- a unit of delayed evaluation.

- 2 elements, first and rest.
  - "first" is stored
  - "compute\_rest" is stored
  - -calculate "rest" on demand

Native python iterator interface

- \_\_iter\_\_()
- next\_()
- for-loops rely on these methods

#### Generator functions

- Functions that use yield to output values
- Creates a generator object

```
Streams — a unit of delayed evaluation.
  2 elements, first and rest.
       "first" is stored
       "compute rest" is stored
       -calculate "rest" on demand
Native python iterator interface
  __iter__()
```

- next ()
- for-loops rely on these methods

#### Generator functions

- Functions that use yield to output values
- Creates a generator object
- \_\_iter\_\_() and \_\_next\_\_() automatically defined

# Today: modularity, processing pipelines, and coroutines

Modularity in programs so far

Helper functions a.k.a "subroutines"

Coroutines: what are they?

Coroutines in python

Types of coroutines

Multitasking

Modularity in programming?

Modularity in programming?

Helper functions!

```
Modularity in programming?
```

- Helper functions!
  - •a.k.a. "subroutines"

Modularity in programming?

- Helper functions!a.k.a. "subroutines"
- A sub-program responsible for a small piece of computation

Modularity in programming?

- Helper functions!
  - •a.k.a. "subroutines"
- A sub-program responsible for a small piece of computation

Main function

Modularity in programming?

- Helper functions!
  - •a.k.a. "subroutines"
- A sub-program responsible for a small piece of computation

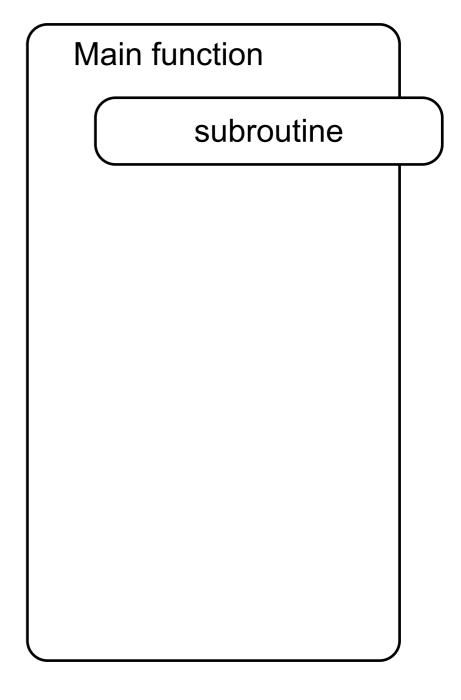

- Helper functions!
  - •a.k.a. "subroutines"
- A sub-program responsible for a small piece of computation

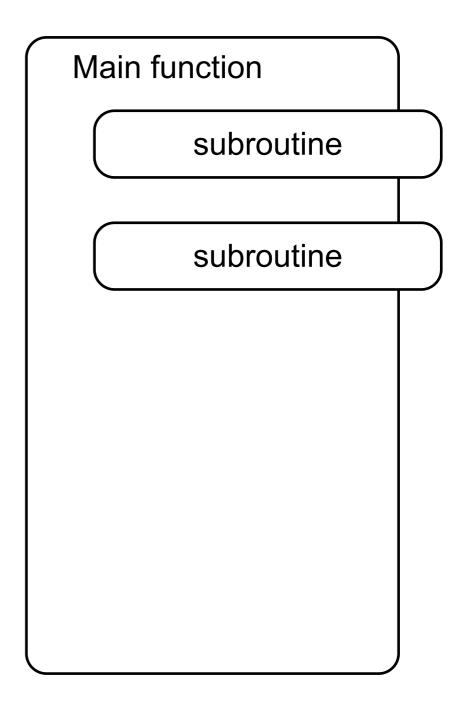

- Helper functions!
  - •a.k.a. "subroutines"
- A sub-program responsible for a small piece of computation

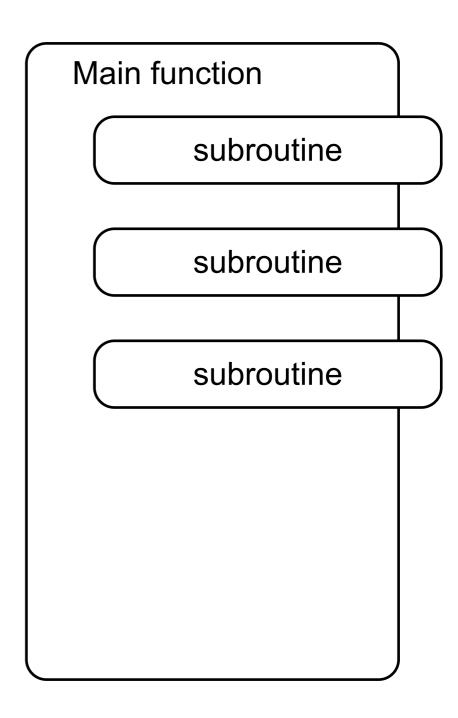

- Helper functions!
  - •a.k.a. "subroutines"
- A sub-program responsible for a small piece of computation

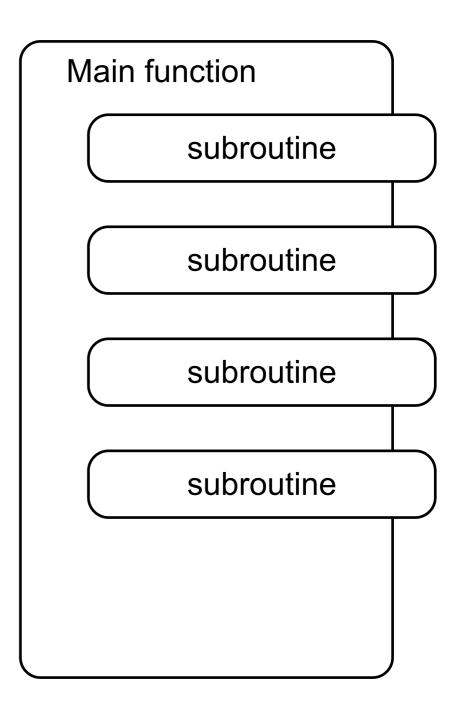

- Helper functions!
  - •a.k.a. "subroutines"
- A sub-program responsible for a small piece of computation

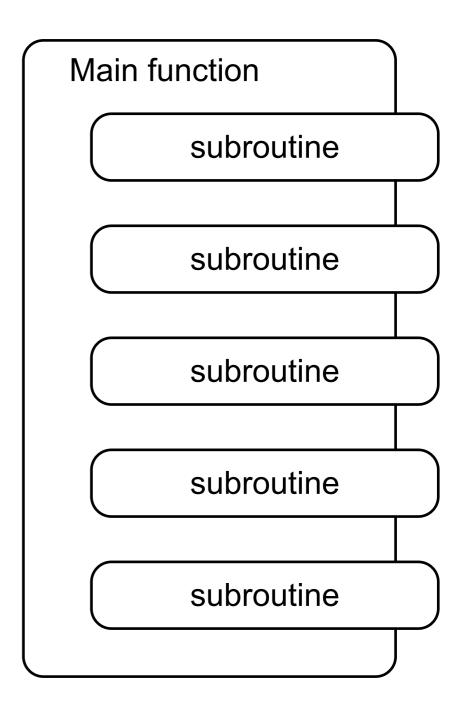

Modularity in programming?

- Helper functions!
  - •a.k.a. "subroutines"
- A sub-program responsible for a small piece of computation

A main function is responsible for calling all the subroutines

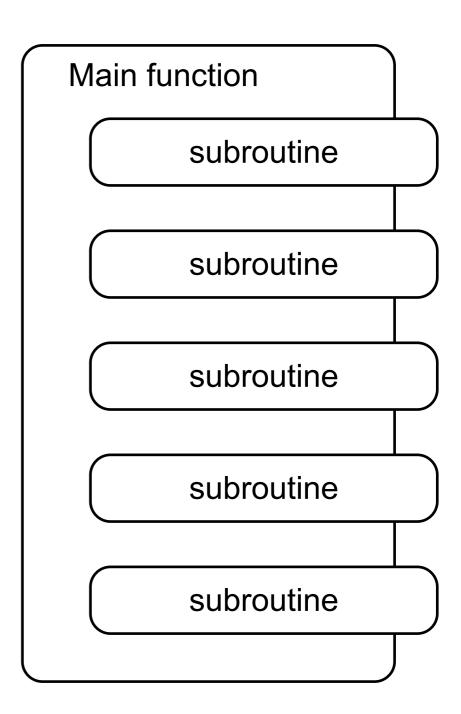

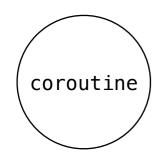

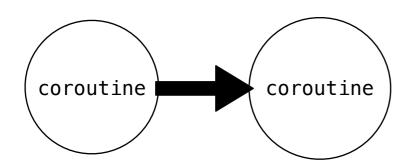

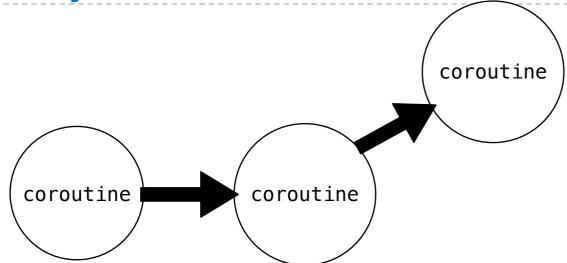

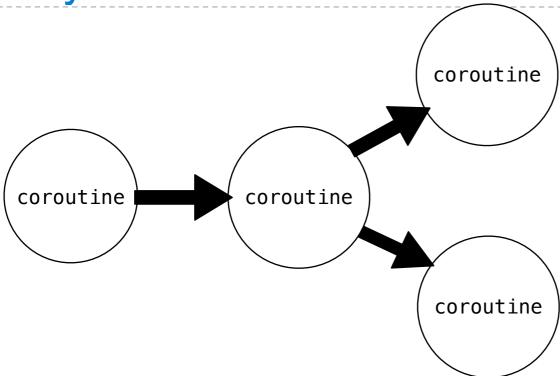

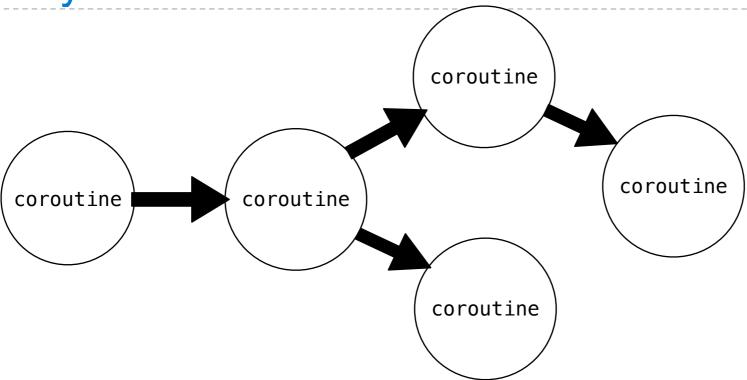

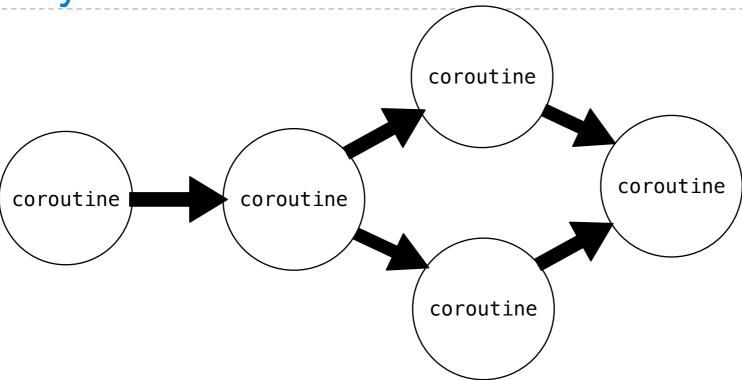

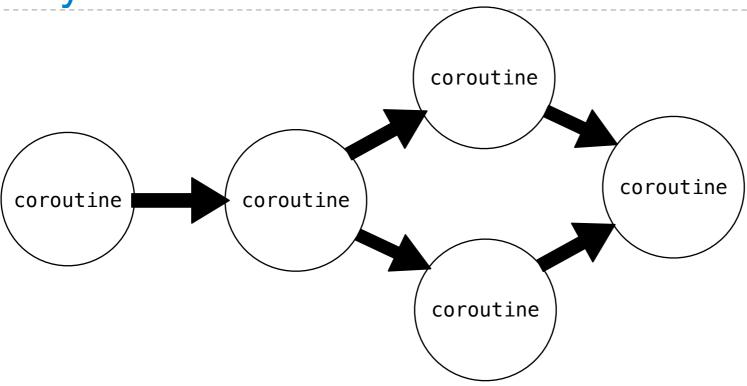

Coroutines are *also* sub-computations

The difference: no main function

Separate coroutines link together to form a complete pipeline

# Coroutines vs. subroutines: a conceptual difference

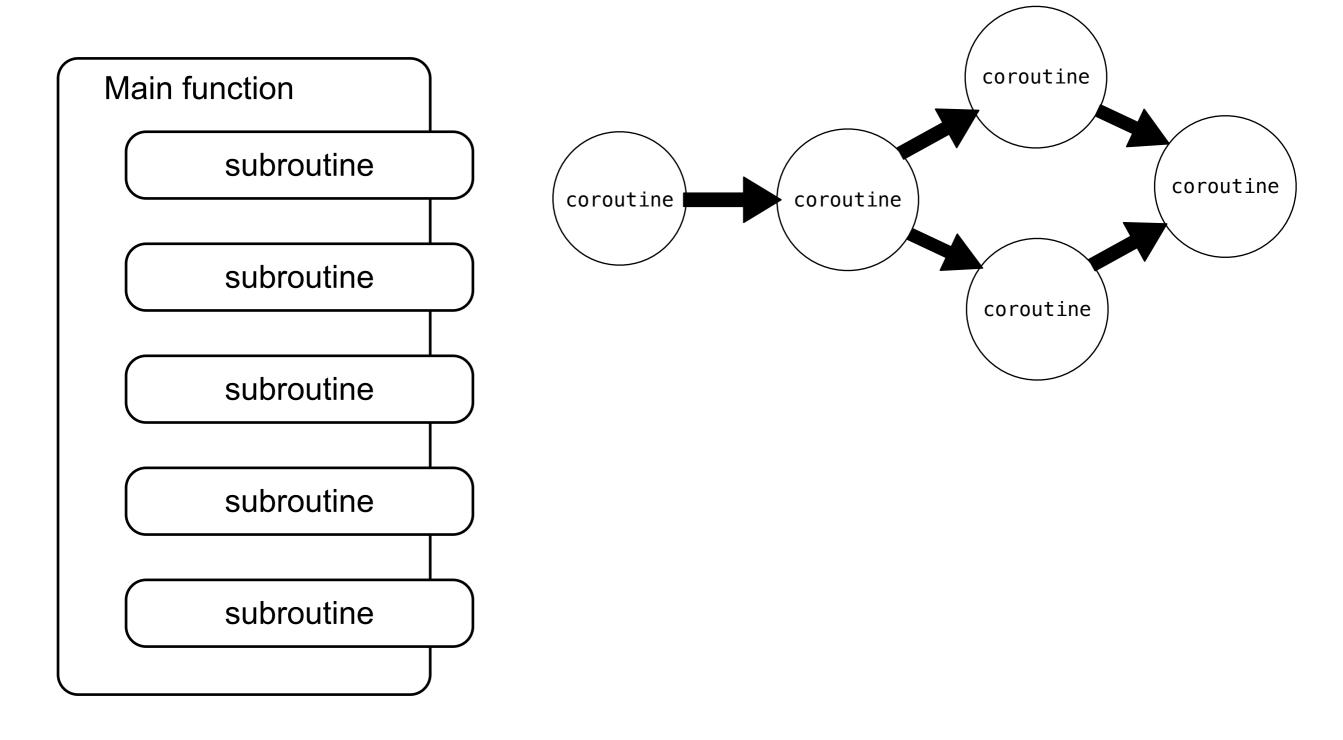

#### Coroutines vs. subroutines: a conceptual difference

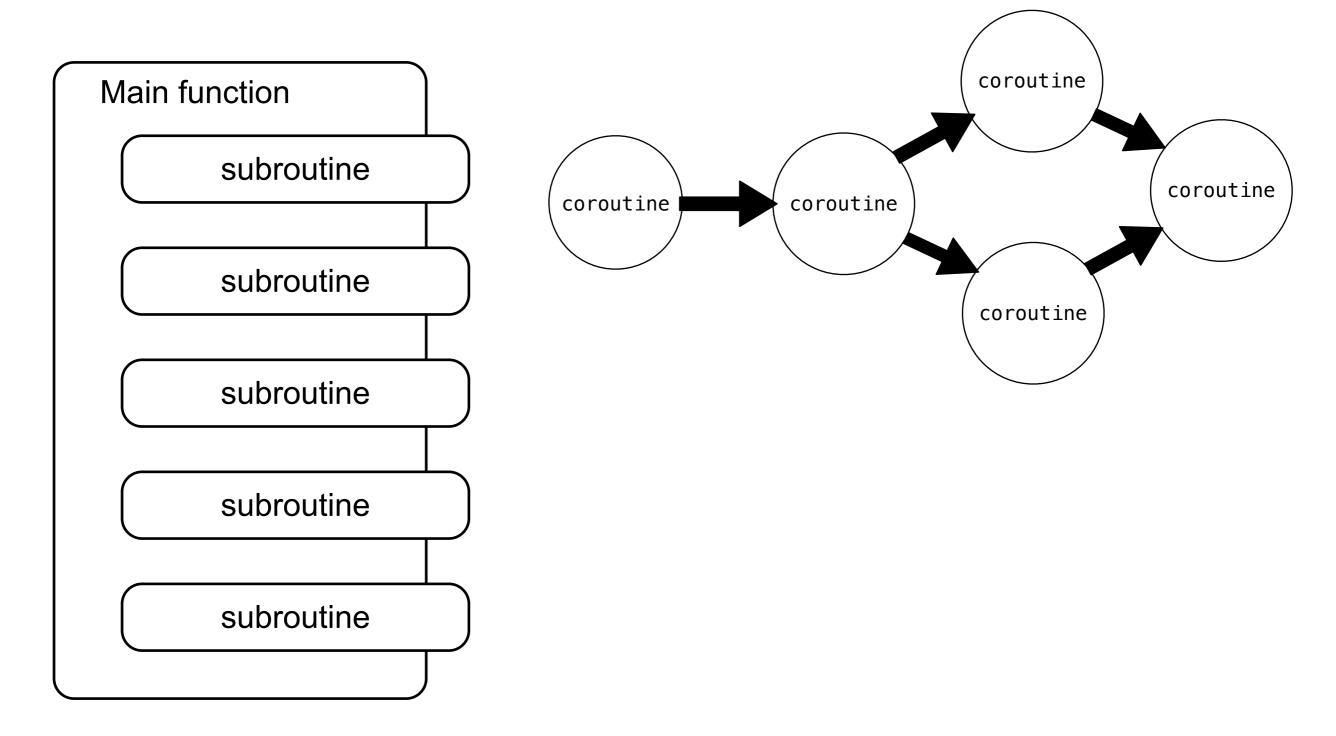

subordinate to a main function

#### Coroutines vs. subroutines: a conceptual difference

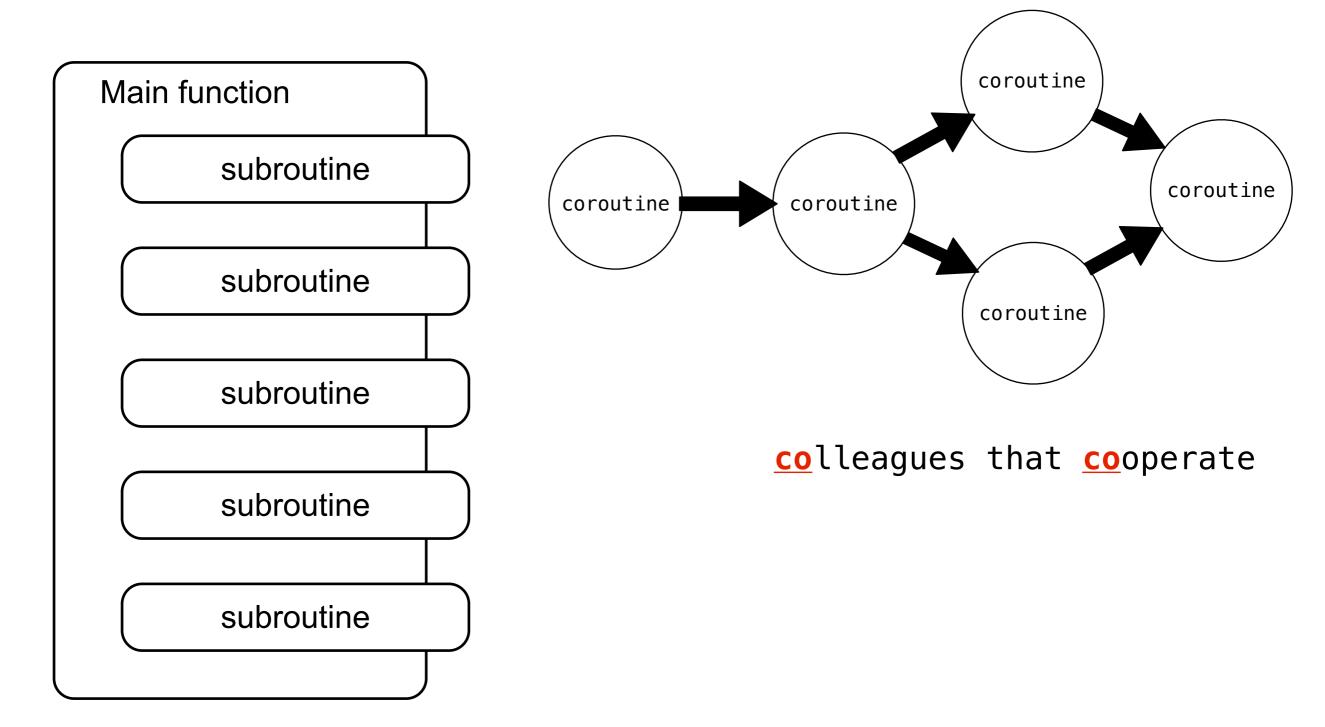

subordinate to a main function

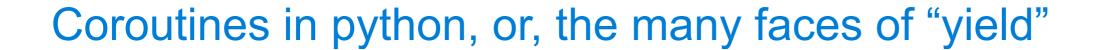

Previously: generator functions

Previously: generator functions

Produce data with yield

8

Now: coroutines

8

Now: coroutines

Now: coroutines

```
value = (yield)
```

Previously: generator functions

Now: coroutines

Previously: generator functions

Now: coroutines

pauses execution

Previously: generator functions

```
Produce data with yield
```

```
def letters_generator():
    current = 'a'
    while current <= 'd': returns
        yield current
        current = chr(ord(current)+1)</pre>
```

pauses execution
local variables preserved
resumes when \_\_next\_\_ is called
returns the yielded value

Now: coroutines

Consume data with yield

pauses execution local variables preserved

Now: coroutines

Consume data with yield

pauses execution
local variables preserved
resumes when .send(data) is called

value = (yield)

Now: coroutines

Consume data with yield

```
value = (yield)
```

pauses execution local variables preserved resumes when **.send(data)** is called <u>assigns value</u> to yielded data

```
Previously: generator functions
  Produce data with yield
                                  pauses execution
                                  local variables preserved
def letters generator():
                                  resumes when .__next__ is called
       current = 'a'
                                  returns the yielded value
       while current <= 'd':
           yield current <
            current = chr(ord(current)+1)
                             pauses execution
Now: coroutines
```

Consume data with yield

```
value = (yield)
```

local variables preserved resumes when .send(data) is called assigns value to yielded data

send(data)

```
Previously: generator functions
  Produce data with yield
                                  pauses execution
                                  local variables preserved
def letters generator():
                                  resumes when .__next__ is called
        current = 'a'
                                  returns the yielded value
        while current <= 'd':
            yield current <
            current = chr(ord(current)+1)
                             pauses execution
Now: coroutines
                             local variables preserved
Consume data with yield
                             resumes when .send(data) is called
                             <u>assigns value</u> to yielded data
    value = (yield)
                   value = (yield)
    send(data)
```

```
Previously: generator functions
  Produce data with yield
                                 pauses execution
                                 local variables preserved
def letters generator():
                                 resumes when .__next__ is called
       current = 'a'
                                 returns the yielded value
       while current <= 'd':
           yield current
           current = chr(ord(current)+1)
                            pauses execution
Now: coroutines
                            local variables preserved
Consume data with yield
                            resumes when .send(data) is called
                            assigns value to yielded data
    value = (yield)
```

value = (yield)
send(data)

```
Previously: generator functions
  Produce data with yield
                                  pauses execution
                                  local variables preserved
def letters generator():
                                  resumes when .__next__ is called
        current = 'a'
                                  returns the yielded value
        while current <= 'd':
           yield current
            current = chr(ord(current)+1)
                             pauses execution
Now: coroutines
                             local variables preserved
Consume data with yield
                             resumes when .send(data) is called
                             <u>assigns value</u> to yielded data
    value = (yield)
                   value = (yield)
                                 (yield) returns the sent data.
    send(data)
```

```
Previously: generator functions
  Produce data with yield
                                  pauses execution
                                  local variables preserved
def letters generator():
                                  resumes when .__next__ is called
       current = 'a'
                                  returns the yielded value
        while current <= 'd':</pre>
           yield current
            current = chr(ord(current)+1)
                             pauses execution
Now: coroutines
                             local variables preserved
Consume data with yield
                             resumes when .send(data) is called
                             assigns value to yielded data
    value = (yield)
                   value = (yield)
                                 (yield) returns the sent data.
    send(data)
```

**Execution resumes** 

Consuming data with yield:

```
Consuming data with yield:
    value = (yield)
```

Consuming data with yield:

- value = (yield)
- Execution pauses waiting for data to be sent

Consuming data with yield:

```
value = (yield)
```

Execution pauses waiting for data to be sent

Send a coroutine data using send(...)

```
Consuming data with yield:
```

- value = (yield)
- Execution pauses waiting for data to be sent

```
Send a coroutine data using send(...)
```

Start a coroutine using \_\_\_next\_\_()

def match(pattern):

```
def match(pattern):
    print('Looking for ' + pattern)
```

```
def match(pattern):
        print('Looking for ' + pattern)
        try:
```

```
def match(pattern):
          print('Looking for ' + pattern)
          try:
          while True:
```

```
def match(pattern):
          print('Looking for ' + pattern)
          try:
          while True:
          s = (yield)
```

```
def match(pattern):
          print('Looking for ' + pattern)
          try:
          while True:
          s = (yield)
          if pattern in s:
```

```
def match(pattern):
    print('Looking for ' + pattern)
    try:
        while True:
        s = (yield)
        if pattern in s:
            print(s)
    except GeneratorExit:
        print("=== Done ===")
```

```
def match(pattern):
         print('Looking for ' + pattern)
         try:
              while True:
                  s = (yield)
                  if pattern in s:
                       print(s)
         except GeneratorExit:
              print("=== Done ===")
Step 1: Initialize
                                          does nothing
>>> m = match("Jabberwock")
                                          creates a new object
Step 2: Start with __next__()
>>> m<sub>___next___()</sub>
```

```
def match(pattern):
         print('Looking for ' + pattern)
         try:
              while True:
                  s = (yield)
                  if pattern in s:
                       print(s)
         except GeneratorExit:
              print("=== Done ===")
Step 1: Initialize
                                          does nothing
>>> m = match("Jabberwock")
                                          creates a new object
Step 2: Start with __next__()
>>> m<sub>___next___()</sub>
```

```
def match(pattern):
         print('Looking for ' + pattern)
         try:
              while True:
                  s = (yield)
                   if pattern in s:
                       print(s)
         except GeneratorExit:
              print("=== Done ===")
Step 1: Initialize
                                          does nothing
>>> m = match("Jabberwock")
                                          creates a new object
Step 2: Start with __next__()
>>> m<sub>___next___()</sub>
'Looking for Jabberwock'
```

```
def match(pattern):
         print('Looking for ' + pattern)
                                                  execution starts
         try:
              while True:
                                             stops here, waiting
                  s = (yield)
                                             for data
                   if pattern in s:
                       print(s)
         except GeneratorExit:
              print("=== Done ===")
Step 1: Initialize
                                          does nothing
>>> m = match("Jabberwock")
                                          creates a new object
Step 2: Start with __next__()
>>> m<sub>___next___()</sub>
'Looking for Jabberwock'
```

```
def match(pattern):
         print('Looking for ' + pattern)
                                                   execution starts
         try:
              while True:
                                             stops here, waiting
                  s = (yield)
                                             for data
                   if pattern in s:
                       print(s)
         except GeneratorExit:
              print("=== Done ===")
Step 1: Initialize
                                          does nothing
>>> m = match("Jabberwock")
                                           creates a new object
Step 2: Start with __next__()
>>> m<sub>___next___()</sub>
'Looking for Jabberwock'
Step 3: Send data
```

```
def match(pattern):
         print('Looking for ' + pattern)
                                                   execution starts
         try:
              while True:
                                             stops here, waiting
                  s = (yield)
                                             for data
                   if pattern in s:
                       print(s)
         except GeneratorExit:
              print("=== Done ===")
Step 1: Initialize
                                          does nothing
>>> m = match("Jabberwock")
                                           creates a new object
Step 2: Start with __next__()
>>> m<sub>___next___()</sub>
'Looking for Jabberwock'
Step 3: Send data
>>> m_send("the Jabberwock with eyes of flame")
```

```
def match(pattern):
         print('Looking for ' + pattern)
         try:
              while True:
                  s = (yield)
                   if pattern in s:
                       print(s)
         except GeneratorExit:
              print("=== Done ===")
Step 1: Initialize
                                          does nothing
>>> m = match("Jabberwock")
                                           creates a new object
Step 2: Start with __next__()
>>> m<sub>___next___()</sub>
'Looking for Jabberwock'
Step 3: Send data
>>> m_send("the Jabberwock with eyes of flame")
```

```
def match(pattern):
         print('Looking for ' + pattern)
                                                   execution starts
         try:
              while True:
                                        <u>  resumes here</u>
                   s = (yield)
                                          s = "the Jabberwock ..."
                   if pattern in s:
                       print(s)
         except GeneratorExit:
              print("=== Done ===")
Step 1: Initialize
                                           does nothing
>>> m = match("Jabberwock")
                                           creates a new object
Step 2: Start with __next__()
>>> m<sub>___next___()</sub>
'Looking for Jabberwock'
Step 3: Send data
>>> m_send("the Jabberwock with eyes of flame")
```

\_\_\_\_\_\_

```
def match(pattern):
         print('Looking for ' + pattern)
                                                    execution starts
         try:
              while True:
                                          _ resumes here
                   s = (yield) \triangleleft
                                           s = "the Jabberwock ..."
                   if pattern in s:
                        print(s)
                                              lacksquare match found
         except GeneratorExit:
              print("=== Done ===")
Step 1: Initialize
                                            does nothing
>>> m = match("Jabberwock")
                                            creates a new object
Step 2: Start with __next__()
>>> m<sub>___next___()</sub>
'Looking for Jabberwock'
Step 3: Send data
>>> m_send("the Jabberwock with eyes of flame")
```

```
def match(pattern):
         print('Looking for ' + pattern)
                                                    execution starts
         try:
              while True:
                                          _ resumes here
                   s = (yield) \triangleleft
                                           s = "the Jabberwock ..."
                   if pattern in s:
                        print(s)
                                              lacksquare match found
         except GeneratorExit:
              print("=== Done ===")
Step 1: Initialize
                                            does nothing
>>> m = match("Jabberwock")
                                            creates a new object
Step 2: Start with __next__()
>>> m<sub>___next___()</sub>
'Looking for Jabberwock'
Step 3: Send data
>>> m.send("the Jabberwock with eyes of flame")
'the Jabberwock with eyes of flame'
```

```
def match(pattern):
         print('Looking for ' + pattern)
                                                    execution starts
         try:
              while True:
                                         _ resumes here
                   s = (yield) \triangleleft
                                           s = "the Jabberwock ..."
                   if pattern in s:
                        print(s)
                                              lacksquare match found
         except GeneratorExit:
              print("=== Done ===")
Step 1: Initialize
                                            does nothing
>>> m = match("Jabberwock")
                                            creates a new object
Step 2: Start with __next__()
>>> m<sub>___next___()</sub>
'Looking for Jabberwock'
Step 3: Send data
>>> m_send("the Jabberwock with eyes of flame")
'the Jabberwock with eyes of flame'
Step 4: close the coroutine
```

```
def match(pattern):
         print('Looking for ' + pattern)
                                                    execution starts
         try:
              while True:
                                        <u>  resumes here</u>
                   s = (yield)
                                          s = "the Jabberwock ..."
                   if pattern in s:
                        print(s)
                                             lacksquare match found
         except GeneratorExit:
              print("=== Done ===")
Step 1: Initialize
                                           does nothing
>>> m = match("Jabberwock")
                                           creates a new object
Step 2: Start with __next__()
>>> m<sub>___next___()</sub>
'Looking for Jabberwock'
Step 3: Send data
>>> m_send("the Jabberwock with eyes of flame")
'the Jabberwock with eyes of flame'
Step 4: close the coroutine
>>> m.close()
```

```
def match(pattern):
         print('Looking for ' + pattern)
                                                     execution starts
          try:
              while True:
                                           resumes here
                   s = (yield) \triangleleft
                                           s = "the Jabberwock ..."
                   if pattern in s:
                        print(s) 
                                                 match found
         except GeneratorExit: <</pre>
                                                  catch exception
              print("=== Done ===")
Step 1: Initialize
                                            does nothing
>>> m = match("Jabberwock")
                                            creates a new object
Step 2: Start with __next__()
>>> m<sub>___next___()</sub>
'Looking for Jabberwock'
Step 3: Send data
>>> m_send("the Jabberwock with eyes of flame")
'the Jabberwock with eyes of flame'
Step 4: close the coroutine
>>> m.close()
```

```
def match(pattern):
         print('Looking for ' + pattern)
                                                     execution starts
          try:
              while True:
                                            resumes here
                   s = (yield) \triangleleft
                                           s = "the Jabberwock ..."
                   if pattern in s:
                        print(s) 
                                                  match found
         except GeneratorExit: <</pre>
                                                  catch exception
              print("=== Done ===")
Step 1: Initialize
                                            does nothing
>>> m = match("Jabberwock")
                                             creates a new object
Step 2: Start with __next__()
>>> m<sub>___next___()</sub>
'Looking for Jabberwock'
Step 3: Send data
>>> m_send("the Jabberwock with eyes of flame")
'the Jabberwock with eyes of flame'
Step 4: close the coroutine
>>> m.close()
'=== Done ==='
                                                                  10
```

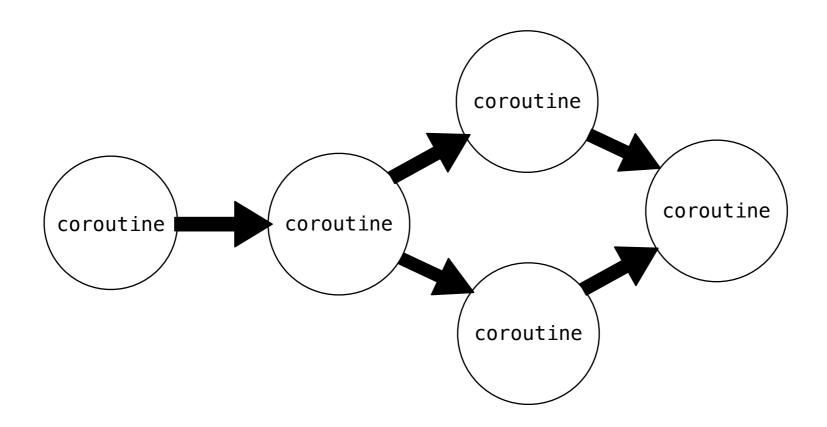

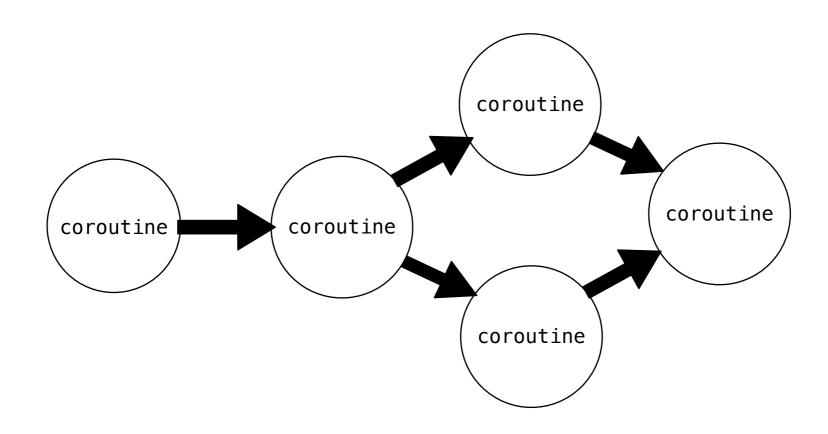

We can chain coroutines together to achieve complex behaviors

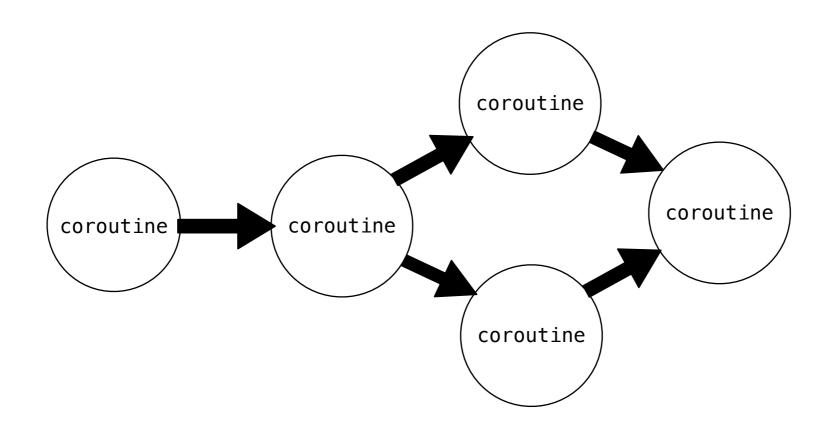

We can chain coroutines together to achieve complex behaviors Create a pipeline

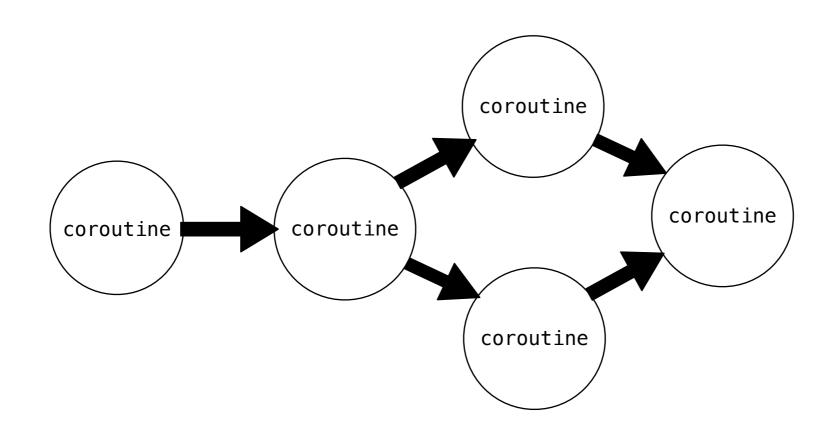

We can chain coroutines together to achieve complex behaviors

Create a pipeline

Coroutines send data to others downstream

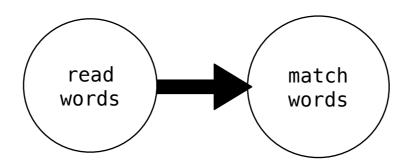

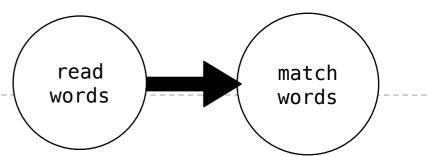

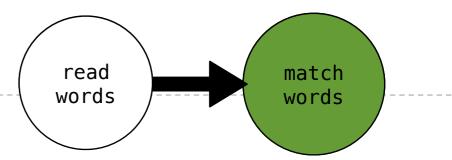

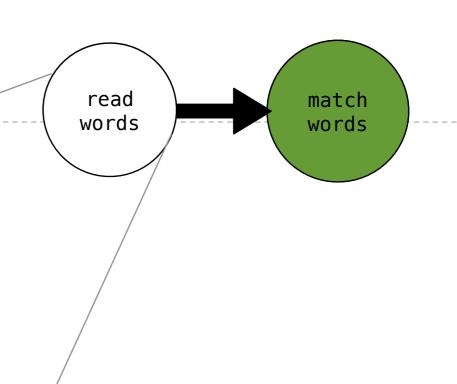

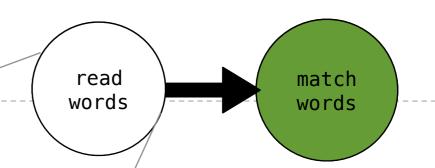

def read(text, next\_coroutine):

```
read words match words
```

```
def read(text, next_coroutine):
    for word in text.split():
```

```
read words match words
```

```
def read(text, next_coroutine):
    for word in text.split():
        next_coroutine.send(word)
```

```
read words match words
```

```
def read(text, next_coroutine):
    for word in text.split():
        next_coroutine.send(word)
    next_coroutine.close()
```

```
read words match words
```

```
def read(text, next_coroutine):
    for word in text.split():
        next_coroutine.send(word)
    next_coroutine.close()
```

```
read words match words
```

```
def read(text, next_coroutine):needs to know where to send()
    for word in text.split():
        next_coroutine.send(word)
    next_coroutine.close()
```

```
read words match words
```

```
def read(text, next_coroutine):needs to know where to send()
    for word in text.split():
        next_coroutine.send(word)
    next_coroutine.close()
```

#### read

for word in text.split():
 next\_coroutine.send(word)

```
read words match words
```

```
def read(text, next_coroutine):needs to know where to send()
    for word in text.split():
        next_coroutine.send(word)
    next_coroutine.close()
```

#### read

```
for word in text.split():
    next_coroutine.send(word)
```

```
send —— activate (yield)
```

```
read words match words
```

```
def read(text, next_coroutine):needs to know where to send()
    for word in text.split():
        next_coroutine.send(word)
    next_coroutine.close()
```

#### read

```
for word in text.split():
    next_coroutine.send(word)

send -- activate (yield)

value = (yield)
```

#### next coroutine

```
read words match words
```

```
def read(text, next_coroutine):needs to know where to send()
    for word in text.split():
        next_coroutine.send(word)
    next_coroutine.close()
```

#### read

```
for word in text.split():
    next_coroutine.send(word)

send -- activate (yield)

value = (yield)
```

#### next coroutine

```
read words match words
```

```
def read(text, next_coroutine):needs to know where to send()
    for word in text.split():
        next_coroutine.send(word)
    next_coroutine.close()
```

#### read

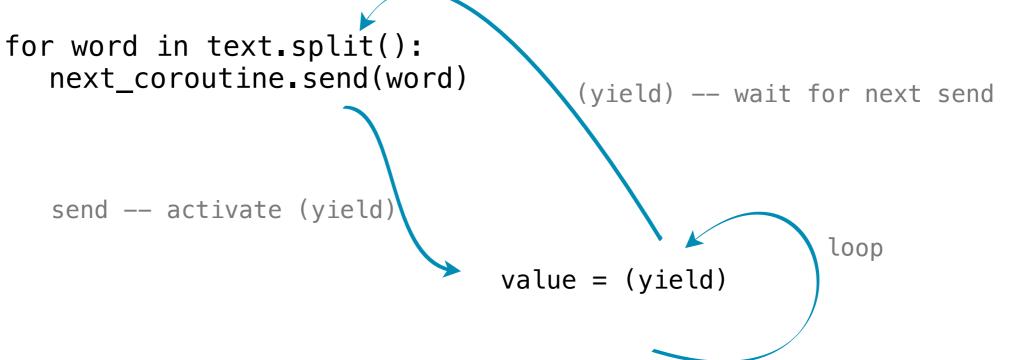

#### next\_coroutine

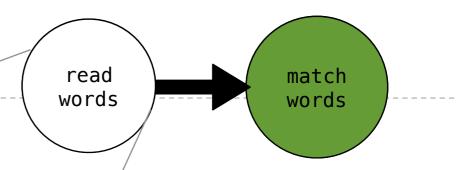

```
def read(text, next_coroutine):needs to know where to send()
    for word in text.split():
        next_coroutine.send(word)
    next_coroutine.close()
```

#### read

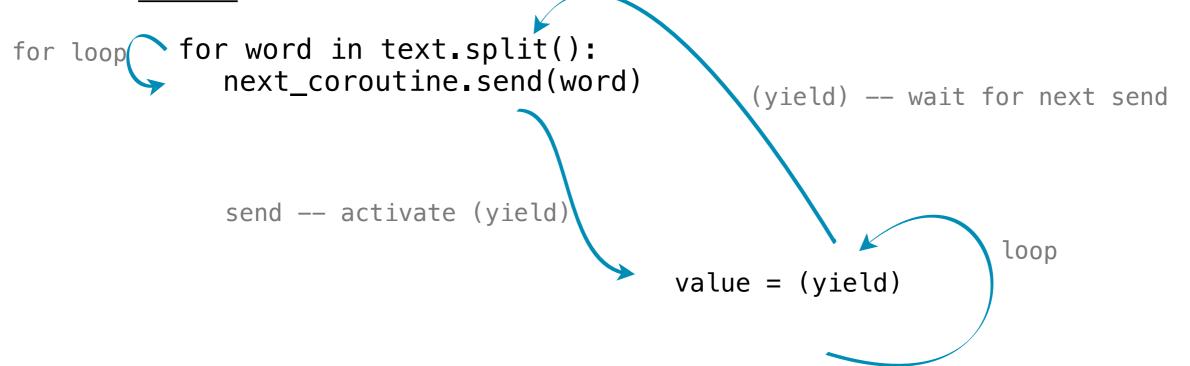

#### next coroutine

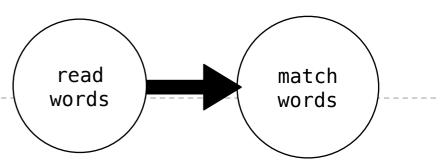

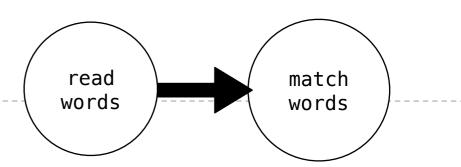

#### read

for word in text.split():
 next\_coroutine.send(word)

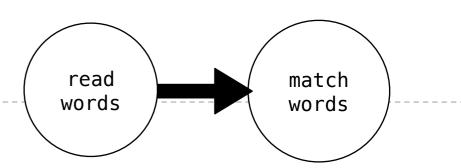

#### read

```
for word in text.split():
    next_coroutine.send(word)

send -- activate (yield)
```

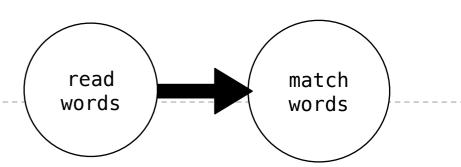

#### read

```
for word in text.split():
    next_coroutine.send(word)

send -- activate (yield)
    while True:
    line = (yield)
    if pattern in line:
        print(line)

match
```

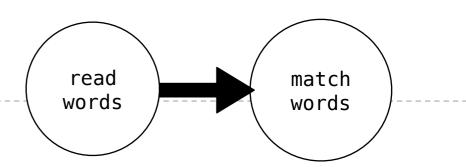

#### read

```
for word in text.split():
    next_coroutine.send(word)

send -- activate (yield)
    while True:
        line = (yield)
        if pattern in line:
            print(line)

match
```

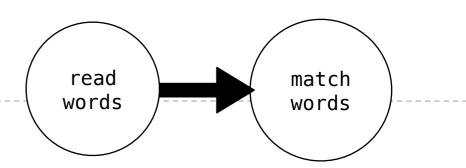

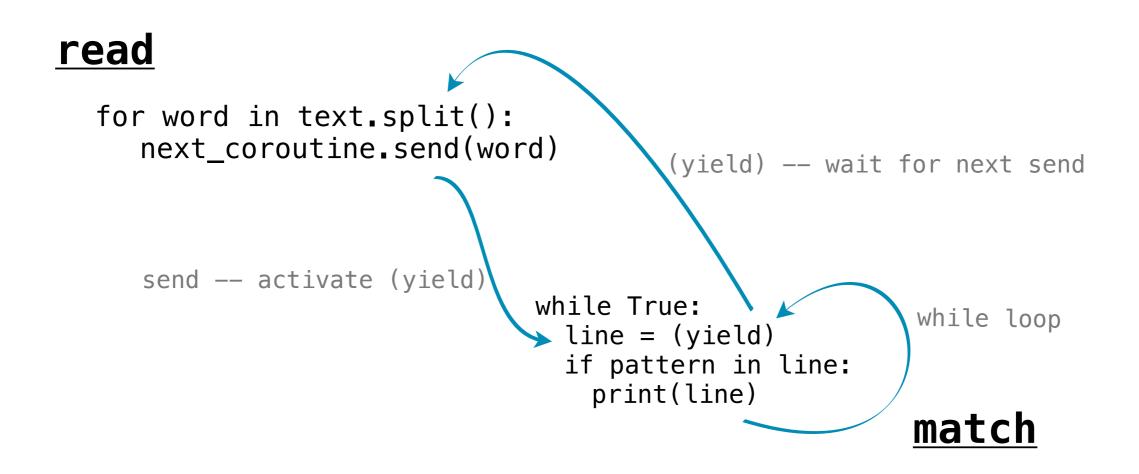

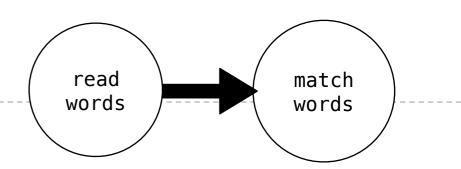

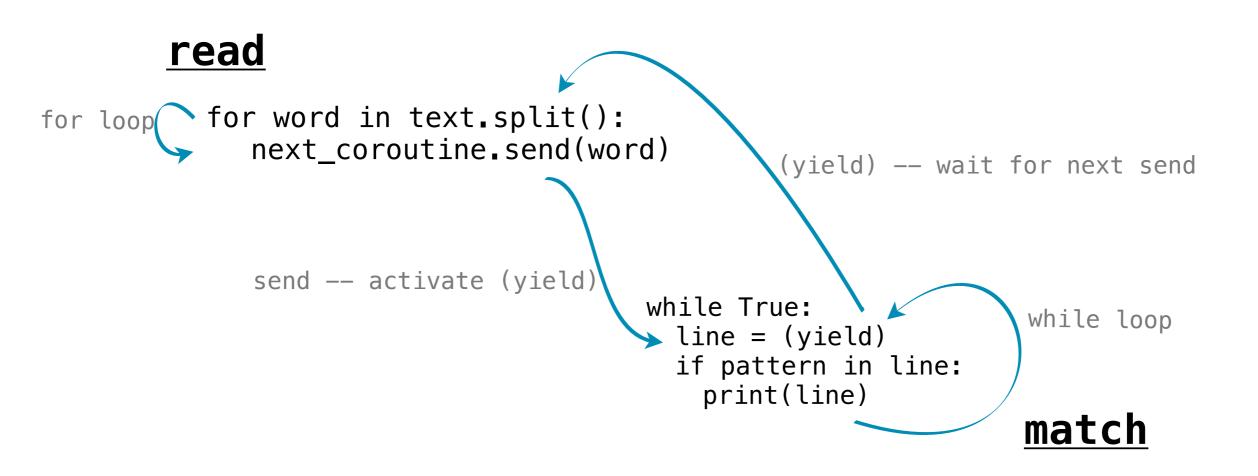

```
>>> matcher = match('ending')
```

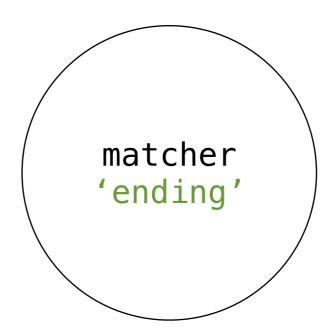

```
>>> matcher = match('ending')
```

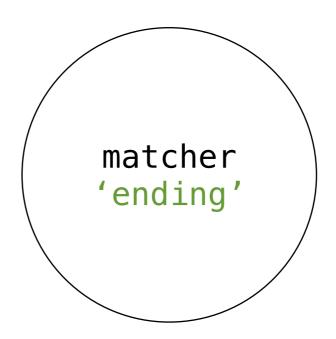

```
>>> matcher = match('ending')
>>> matcher.__next__()
```

```
matcher
'ending'
```

```
>>> matcher = match('ending')
>>> matcher.__next__()
'Looking for ending'
```

```
matcher
'ending'
paused' line = (yield)
```

```
>>> matcher = match('ending')
>>> matcher.__next__()
'Looking for ending'
```

```
matcher
'ending'
paused' line = (yield)
```

```
>>> matcher = match('ending')
>>> matcher.__next__()
'Looking for ending'
>>> text = 'Commending spending is offending to people pending lending!'
```

```
matcher
'ending'
paused'
```

```
>>> matcher = match('ending')
>>> matcher.__next__()
'Looking for ending'
>>> text = 'Commending spending is offending to people pending lending!'
>>> read(text, matcher)
```

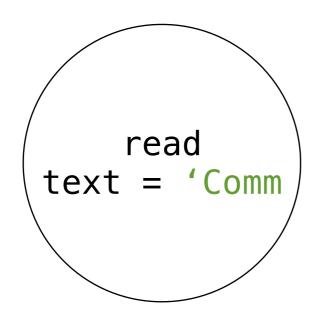

```
matcher
'ending'
paused'
```

```
>>> matcher = match('ending')
>>> matcher.__next__()
'Looking for ending'
>>> text = 'Commending spending is offending to people pending lending!'
>>> read(text, matcher)
```

```
read
text = 'Comm
```

```
matcher 'ending' paused line = (yield)
```

```
>>> matcher = match('ending')
>>> matcher.__next__()
'Looking for ending'
>>> text = 'Commending spending is offending to people pending lending!'
>>> read(text, matcher)
```

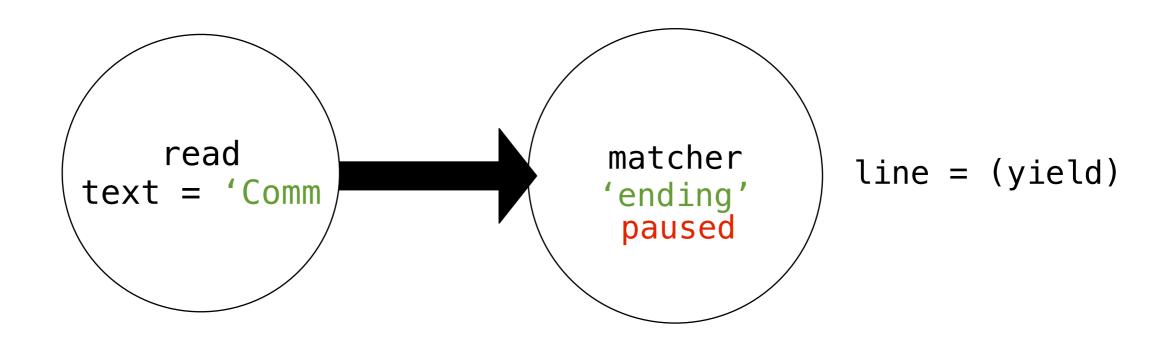

```
>>> matcher = match('ending')
>>> matcher.__next__()
'Looking for ending'
>>> text = 'Commending spending is offending to people pending lending!'
>>> read(text, matcher)
```

```
for word in text.split():
    next_coroutine.send(word)

read
text = 'Comm

'ending'
paused

line = (yield)
```

```
>>> matcher = match('ending')
>>> matcher.__next__()
'Looking for ending'
>>> text = 'Commending spending is offending to people pending lending!'
>>> read(text, matcher)
```

```
>>> matcher = match('ending')
>>> matcher.__next__()
'Looking for ending'
>>> text = 'Commending spending is offending to people pending lending!'
>>> read(text, matcher)
```

```
for word in text.split():
    next_coroutine.send(word)

read
text = 'Comm

commending
    'ending'
    paused

commending
    'ending'
    paused
Commending
```

```
>>> matcher = match('ending')
>>> matcher.__next__()
'Looking for ending'
>>> text = 'Commending spending is offending to people pending lending!'
>>> read(text, matcher)
```

```
>>> matcher = match('ending')
>>> matcher.__next__()
'Looking for ending'
>>> text = 'Commending spending is offending to people pending lending!'
>>> read(text, matcher)
```

```
for word in text.split():
    next_coroutine.send(word)

read
text = 'Comm

commending
    text = 'Comm

commending
    tending'

line = (yield)
```

```
>>> matcher = match('ending')
>>> matcher.__next__()
'Looking for ending'
>>> text = 'Commending spending is offending to people pending lending!'
>>> read(text, matcher)
'Commending'
```

```
for word in text.split():
  next_coroutine.send(word)
                 read
                                           matcher
                                                          line = (yield)
            text = 'Comm
                                           'ending'
                                            paused
 >>> matcher = match('ending')
 >>> matcher.__next__()
 'Looking for ending'
 >>> text = 'Commending spending is offending to people pending lending!'
```

'Commending'

>>> read(text, matcher)

```
for word in text.split():
    next_coroutine.send(word)

read
text = 'Comm

spending

matcher
'ending'
paused

>>> matcher = match('ending')
>>> matcher = next ()
```

```
>>> matcher = match('ending')
>>> matcher.__next__()
'Looking for ending'
>>> text = 'Commending spending is offending to people pending lending!'
>>> read(text, matcher)
'Commending'
```

>>> read(text, matcher)

'Commending'

```
for word in text.split():
  next_coroutine.send(word)
                            spending
                                                                 spending
                 read
                                           matcher
                                                          line = (yield)
            text = 'Comm
                                           'ending'
                                            paused
 >>> matcher = match('ending')
 >>> matcher.__next__()
 'Looking for ending'
 >>> text = 'Commending spending is offending to people pending lending!'
```

```
for word in text.split():
    next_coroutine.send(word)

read
text = 'Comm

spending
'ending'
line = spending
'ending'
```

```
>>> matcher = match('ending')
>>> matcher.__next__()
'Looking for ending'
>>> text = 'Commending spending is offending to people pending lending!'
>>> read(text, matcher)
'Commending'
```

```
for word in text.split():
  next_coroutine.send(word)
                            spending
                                                                  spending
                 read
                                            matcher
                                                           line = (yield)
            text = 'Comm
                                            'ending'
 >>> matcher = match('ending')
 >>> matcher.__next__()
 'Looking for ending'
 >>> text = 'Commending spending is offending to people pending lending!'
 >>> read(text, matcher)
 'Commending'
 'spending'
```

```
for word in text.split():
  next_coroutine.send(word)
                 read
                                            matcher
                                                           line = (yield)
            text = 'Comm
                                           'ending'
                                             paused
 >>> matcher = match('ending')
 >>> matcher.__next__()
 'Looking for ending'
 >>> text = 'Commending spending is offending to people pending lending!'
 >>> read(text, matcher)
 'Commending'
 'spending'
```

```
for word in text.split():
  next_coroutine.send(word)
                             is
                 read
                                            matcher
                                                          line = (yield)
            text = 'Comm
                                           'ending'
                                            paused
 >>> matcher = match('ending')
 >>> matcher.__next__()
 'Looking for ending'
 >>> text = 'Commending spending is offending to people pending lending!'
 >>> read(text, matcher)
```

15

'Commending'

'spending'

```
for word in text.split():
    next_coroutine.send(word)

read
text = 'Comm

is

matcher
'ending'
paused

line = is
yield)
```

```
>>> matcher = match('ending')
>>> matcher.__next__()
'Looking for ending'
>>> text = 'Commending spending is offending to people pending lending!'
>>> read(text, matcher)
'Commending'
'spending'
```

```
>>> matcher = match('ending')
>>> matcher.__next__()
'Looking for ending'
>>> text = 'Commending spending is offending to people pending lending!'
>>> read(text, matcher)
'Commending'
'spending'
```

```
for word in text.split():
  next_coroutine.send(word)
                 read
                                            matcher
                                                           line = (yield)
            text = 'Comm
                                           'ending'
                                             paused
 >>> matcher = match('ending')
 >>> matcher.__next__()
 'Looking for ending'
 >>> text = 'Commending spending is offending to people pending lending!'
 >>> read(text, matcher)
 'Commending'
 'spending'
```

```
for word in text.split():
  next_coroutine.send(word)
                            offending
                 read
                                            matcher
                                                           line = (yield)
            text = 'Comm
                                           'ending'
                                             paused
 >>> matcher = match('ending')
 >>> matcher.__next__()
 'Looking for ending'
 >>> text = 'Commending spending is offending to people pending lending!'
 >>> read(text, matcher)
 'Commending'
 'spending'
```

```
for word in text.split():
    next_coroutine.send(word)

read
text = 'Comm

offending

'ending'
paused

line = (yield)
```

```
>>> matcher = match('ending')
>>> matcher.__next__()
'Looking for ending'
>>> text = 'Commending spending is offending to people pending lending!'
>>> read(text, matcher)
'Commending'
'spending'
```

```
for word in text.split():
    next_coroutine.send(word)

read
text = 'Comm

offending
'ending'
line = offending
'ending'

vending'
```

```
>>> matcher = match('ending')
>>> matcher.__next__()
'Looking for ending'
>>> text = 'Commending spending is offending to people pending lending!'
>>> read(text, matcher)
'Commending'
'spending'
```

```
>>> matcher.__next__()
'Looking for ending'
>>> text = 'Commending spending is offending to people pending lending!'
>>> read(text, matcher)
'Commending'
'spending'
'offending'
```

```
for word in text.split():
  next_coroutine.send(word)
                 read
                                            matcher
                                                           line = (yield)
            text = 'Comm
                                            'ending'
 >>> matcher = match('ending')
 >>> matcher.__next__()
 'Looking for ending'
 >>> text = 'Commending spending is offending to people pending lending!'
 >>> read(text, matcher)
 'Commending'
 'spending'
 'offending'
  'pending'
```

```
for word in text.split():
  next_coroutine.send(word)
                 read
                                            matcher
                                                           line = (yield)
            text = 'Comm
                                            'ending'
 >>> matcher = match('ending')
 >>> matcher.__next__()
 'Looking for ending'
 >>> text = 'Commending spending is offending to people pending lending!'
 >>> read(text, matcher)
 'Commending'
 'spending'
 'offending'
 'pending'
 'lending!'
```

```
for word in text.split():
  next_coroutine.send(word)
                 read
                                            matcher
                                                           line = (yield)
            text = 'Comm
                                            'ending'
 >>> matcher = match('ending')
 >>> matcher.__next__()
 'Looking for ending'
 >>> text = 'Commending spending is offending to people pending lending!'
 >>> read(text, matcher)
 'Commending'
 'spending'
 'offending'
 'pending'
  'lending!'
                           last word!
```

```
for word in text.split():
   next_coroutine.send(word)
next_coroutine.close()
                  read
                                             matcher
                                                            line = (yield)
             text = 'Comm
                                            'ending'
  >>> matcher = match('ending')
  >>> matcher.__next__()
  'Looking for ending'
  >>> text = 'Commending spending is offending to people pending lending!'
  >>> read(text, matcher)
  'Commending'
  'spending'
  'offending'
  'pending'
  'lending!'
                            last word!
```

```
for word in text.split():
   next_coroutine.send(word)
next_coroutine.close()
                  read
                                             matcher
                                                            GeneratorExit
             text = 'Comm
                                             'ending'
  >>> matcher = match('ending')
  >>> matcher.__next__()
  'Looking for ending'
  >>> text = 'Commending spending is offending to people pending lending!'
  >>> read(text, matcher)
  'Commending'
  'spending'
  'offending'
  'pending'
  'lending!'
                            last word!
```

```
for word in text.split():
   next_coroutine.send(word)
next_coroutine.close()
                  read
                                             matcher
                                                            GeneratorExit
             text = 'Comm
                                             'ending'
  >>> matcher = match('ending')
  >>> matcher.__next__()
  'Looking for ending'
  >>> text = 'Commending spending is offending to people pending lending!'
  >>> read(text, matcher)
  'Commending'
  'spending'
  'offending'
  'pending'
  'lending!'
                            last word!
  '=== Done ===
```

```
for word in text.split():
   next_coroutine.send(word)
next_coroutine.close()
                  read
                                             matcher
                                                            GeneratorExit
             text = 'Comm
                                             'ending'
                                              closed
  >>> matcher = match('ending')
  >>> matcher.__next__()
  'Looking for ending'
  >>> text = 'Commending spending is offending to people pending lending!'
  >>> read(text, matcher)
  'Commending'
  'spending'
  'offending'
  'pending'
  'lending!'
                            last word!
  '=== Done ===
```

# Produce, Filter, Consume

## Produce, Filter, Consume

Coroutines can have different roles in a pipeline Based on how they use send() and yield

Coroutines can have different roles in a pipeline Based on how they use send() and yield

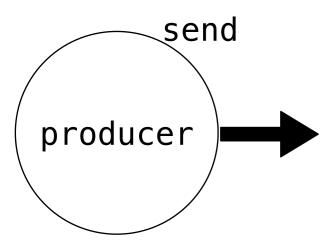

Coroutines can have different roles in a pipeline Based on how they use send() and yield

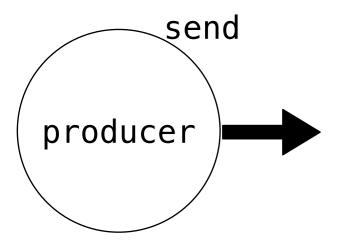

The **producer** only sends data

Coroutines can have different roles in a pipeline Based on how they use send() and yield

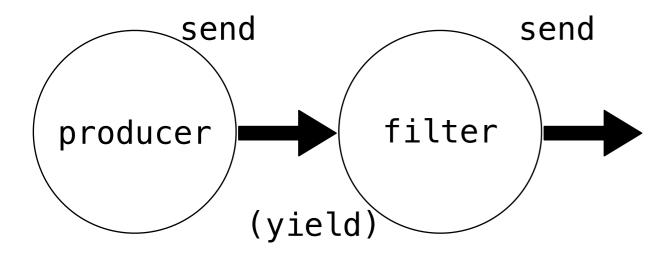

The **producer** only sends data

Coroutines can have different roles in a pipeline Based on how they use send() and yield

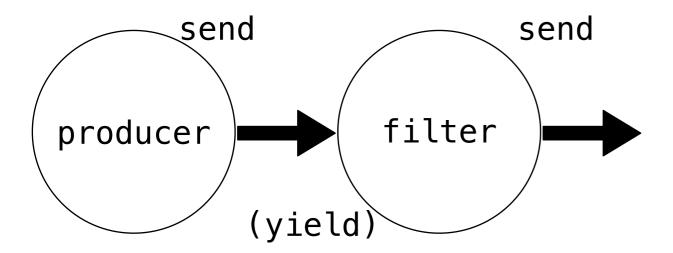

The **producer** only sends data

The **filter**consumes with (yield)
and sends results
downstream

Coroutines can have different roles in a pipeline Based on how they use send() and yield

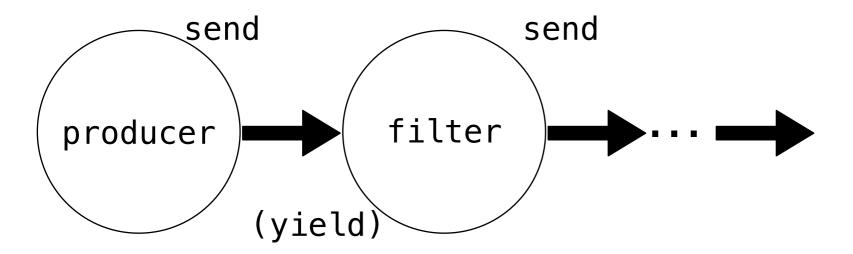

The **producer** only sends data

The **filter**consumes with (yield)
and sends results
downstream

Coroutines can have different roles in a pipeline Based on how they use send() and yield

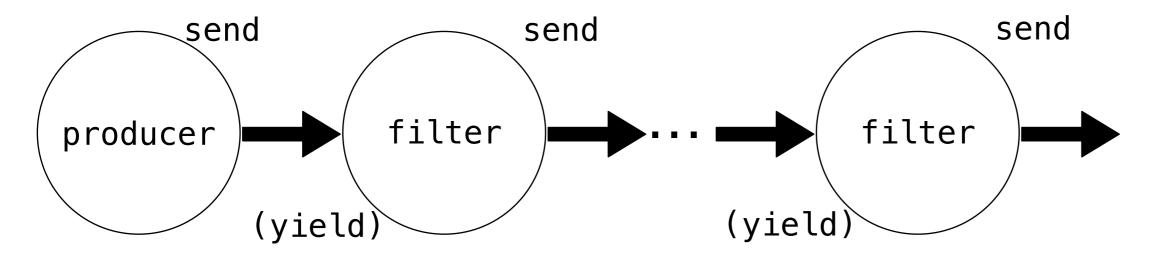

The **producer** only sends data

The **filter**consumes with (yield)
and sends results
downstream

Coroutines can have different roles in a pipeline Based on how they use send() and yield

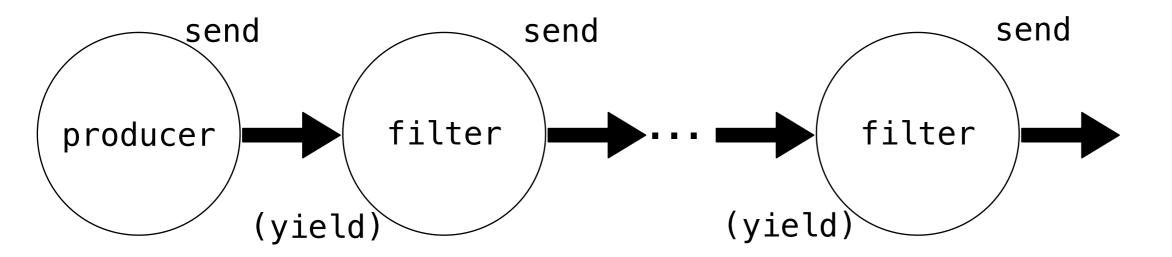

The **producer** only sends data

The **filter**consumes with (yield)
and sends results
downstream

There can be many layers of filters

Coroutines can have different roles in a pipeline Based on how they use send() and yield

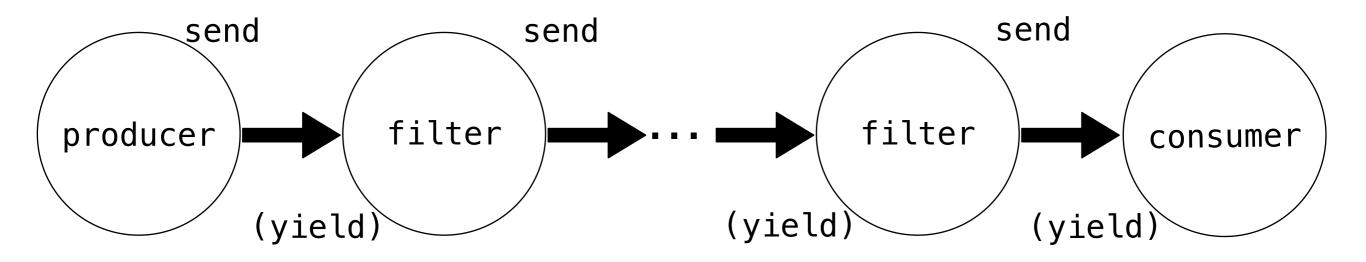

The **producer** only sends data

The **filter**consumes with (yield)
and sends results
downstream

There can be many layers of filters

Coroutines can have different roles in a pipeline Based on how they use send() and yield

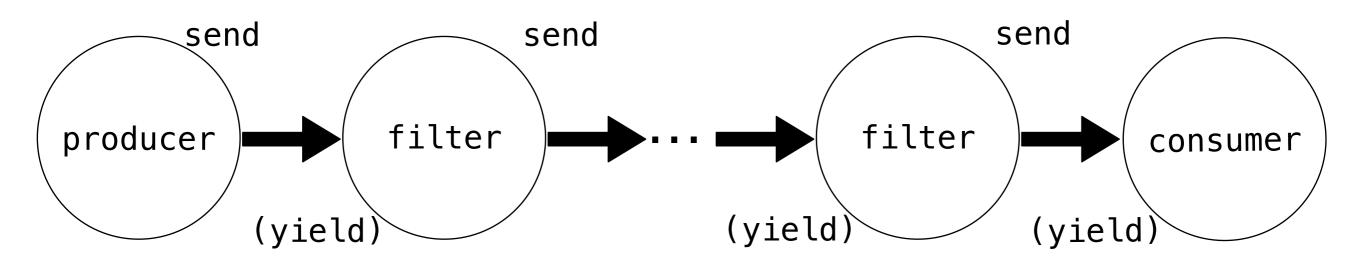

The **producer** only sends data

The **filter**consumes with (yield)
and sends results
downstream

There can be many layers of filters

The **consumer** only consumes data

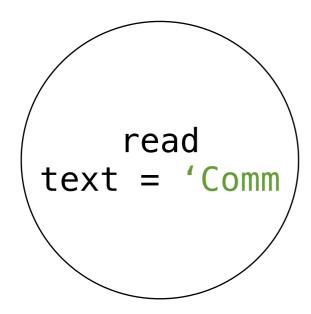

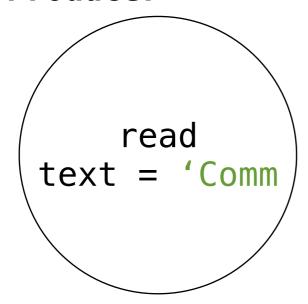

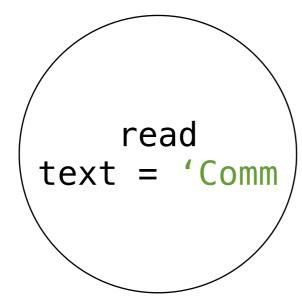

```
def read(text, next_coroutine):
    for word in text.split():
        next_coroutine.send(word)
    next_coroutine.close()
```

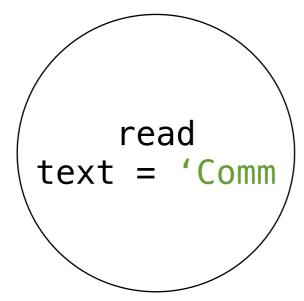

```
def read(text, next_coroutine):
    for word in text.split():
        next_coroutine.send(word)
    next_coroutine.close()
```

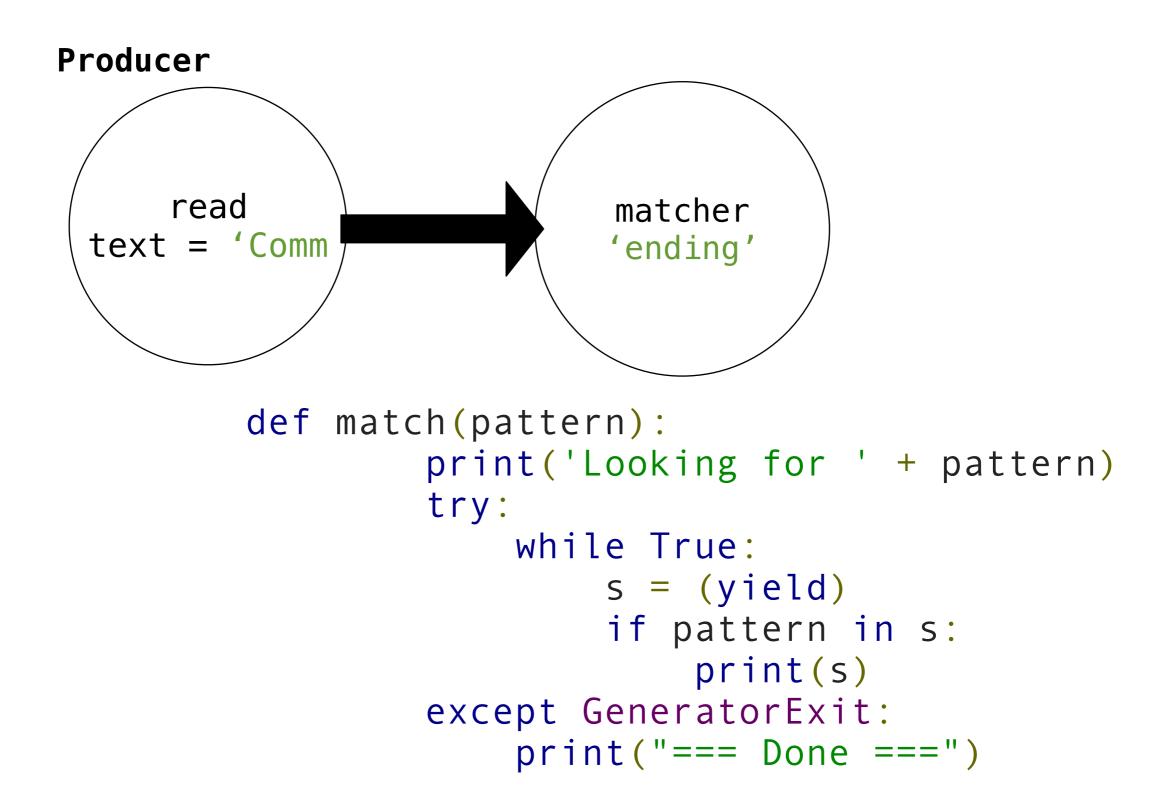

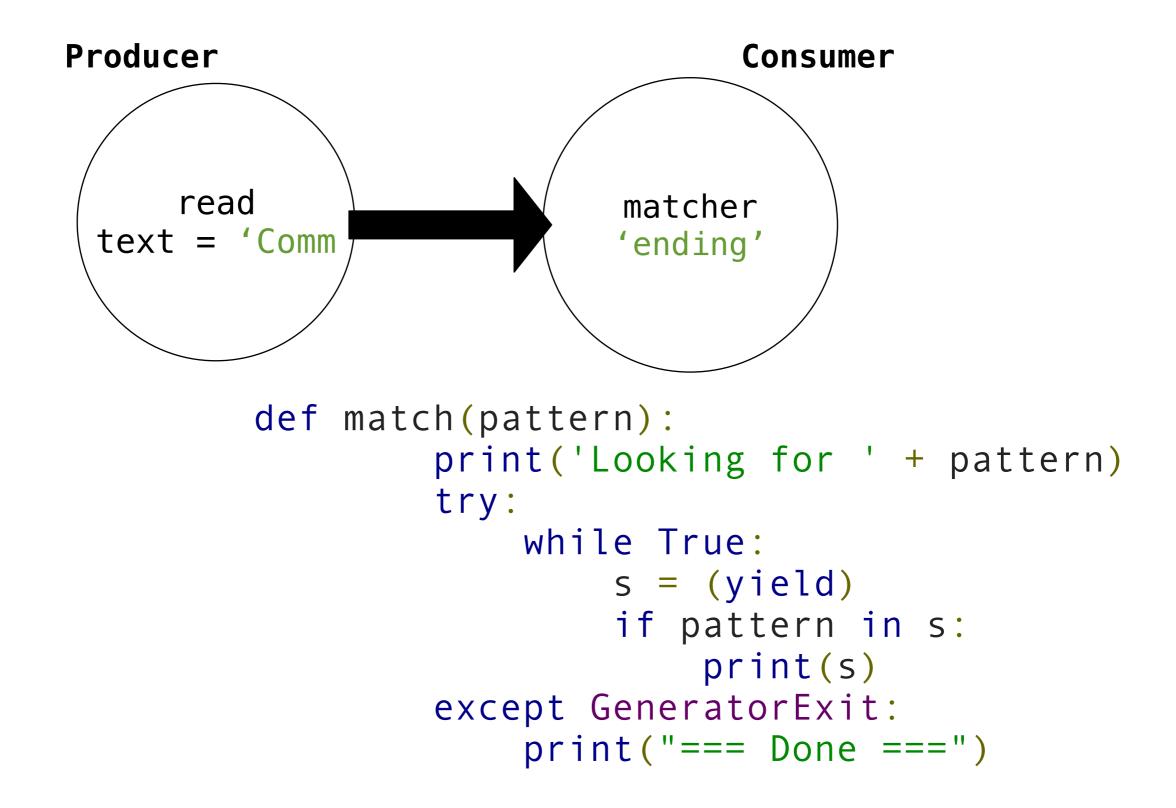

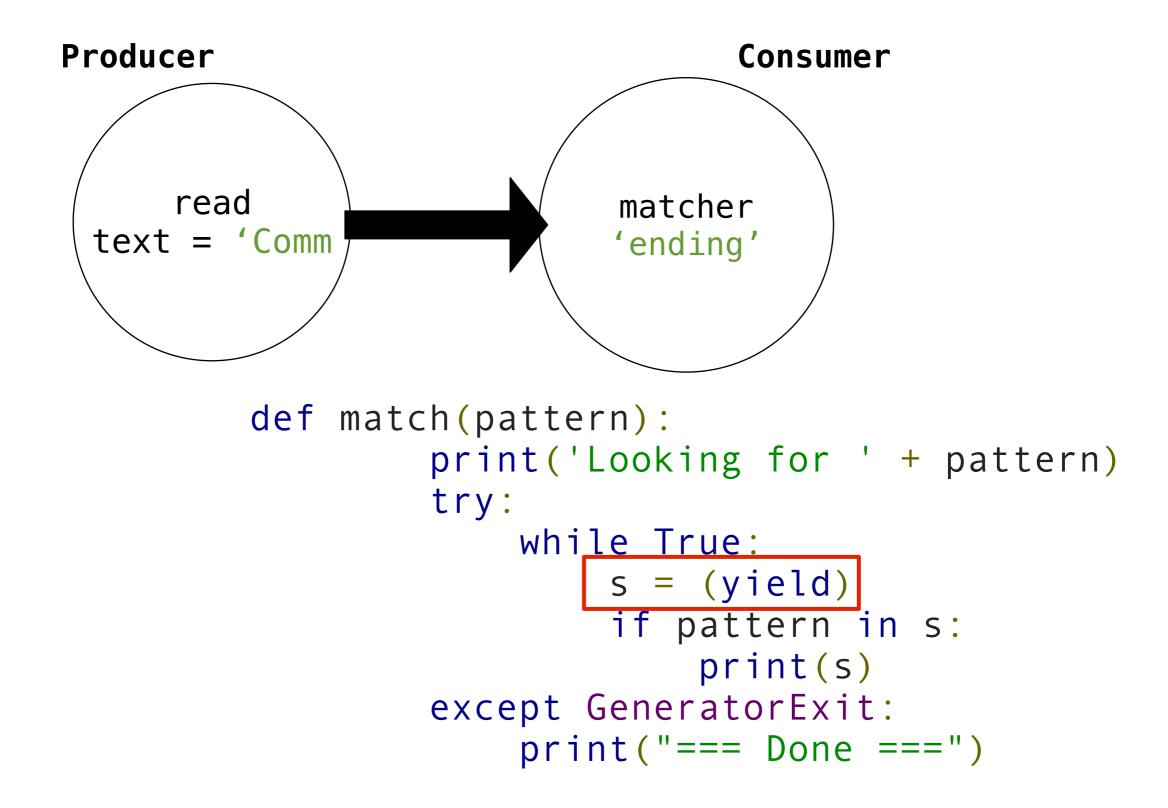

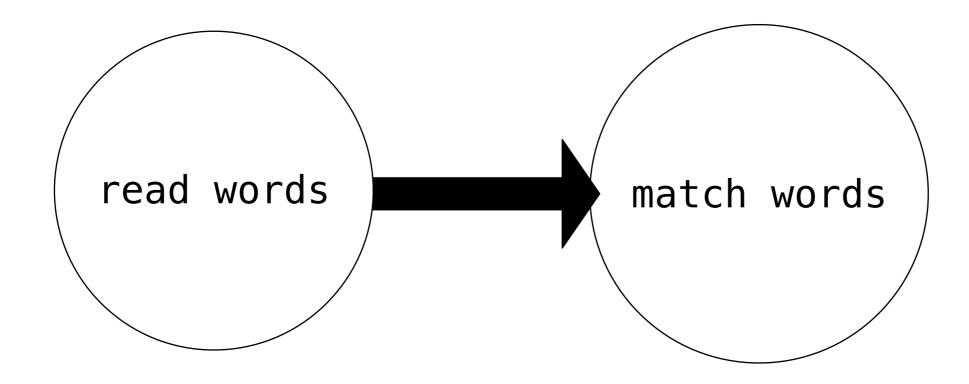

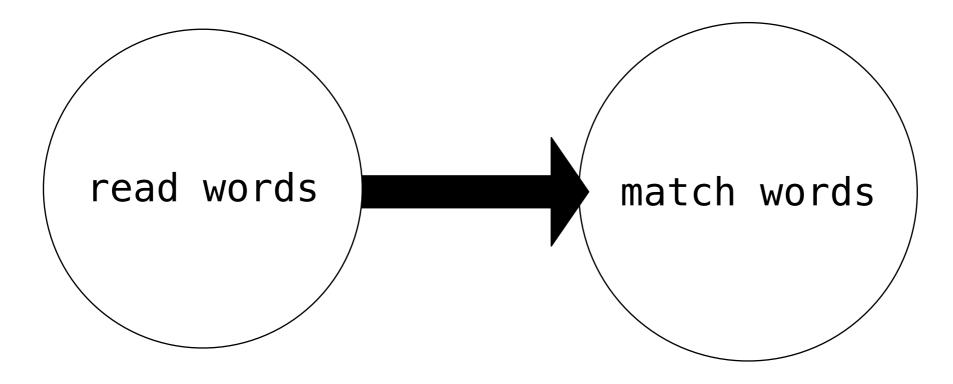

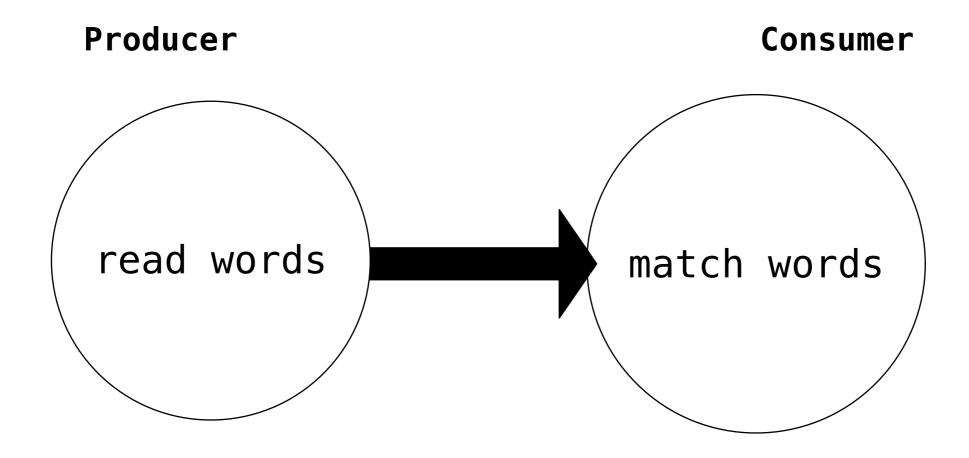

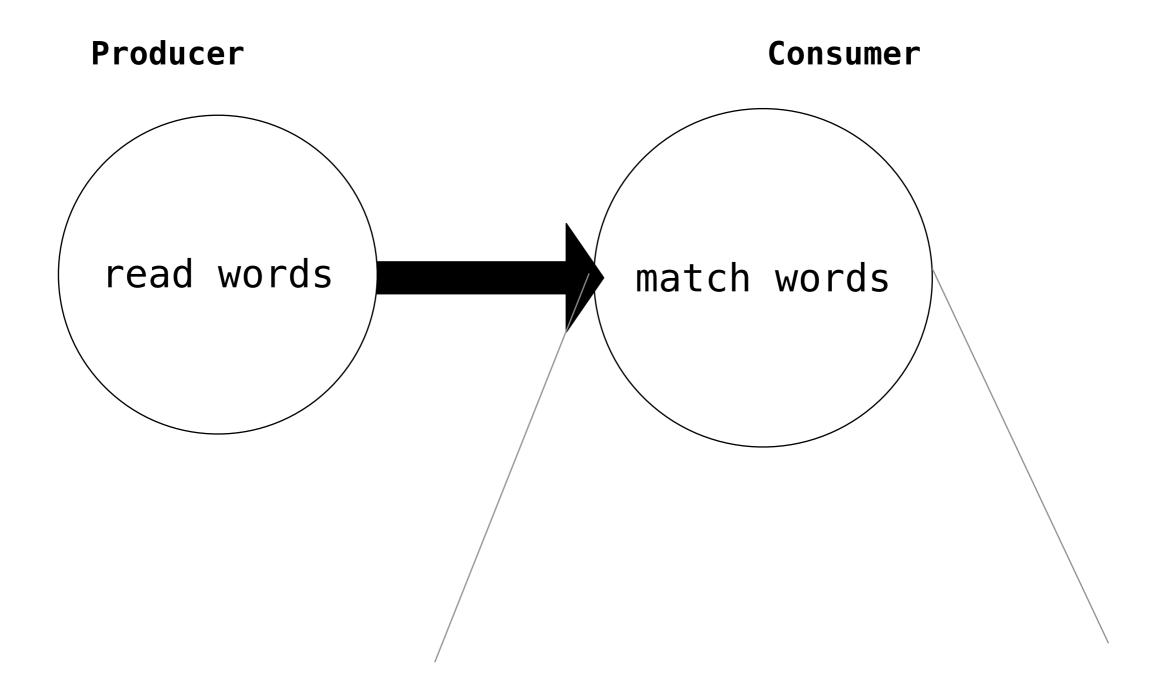

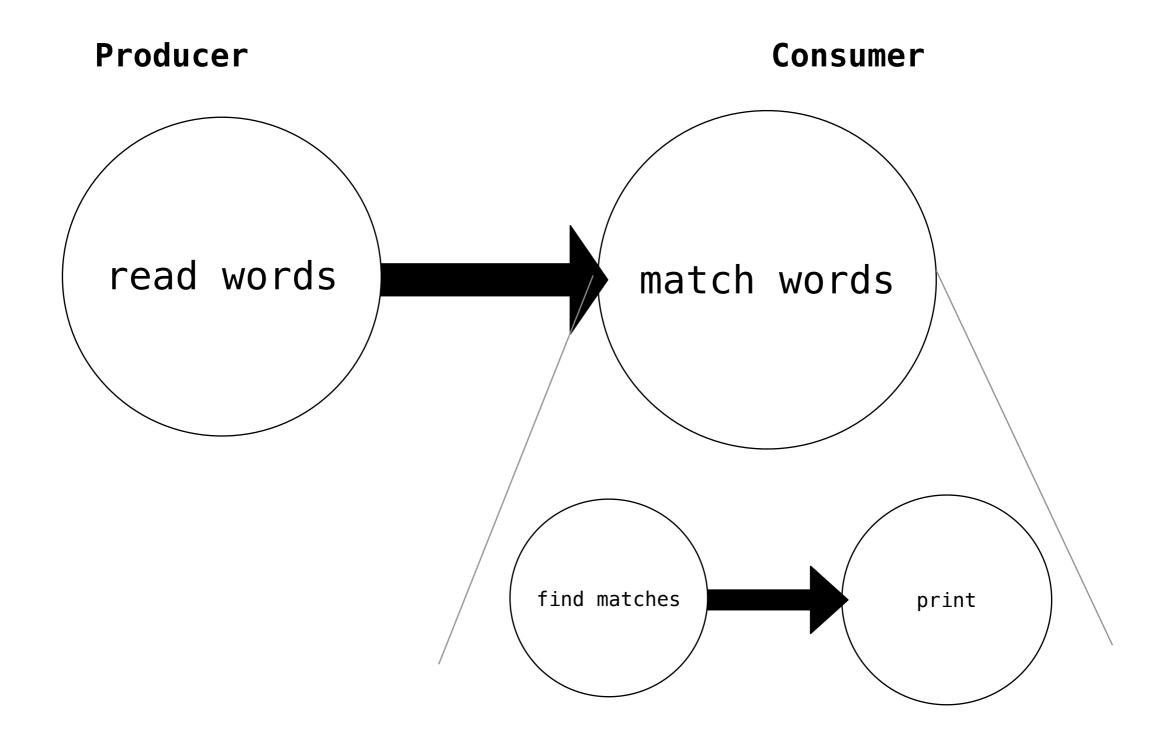

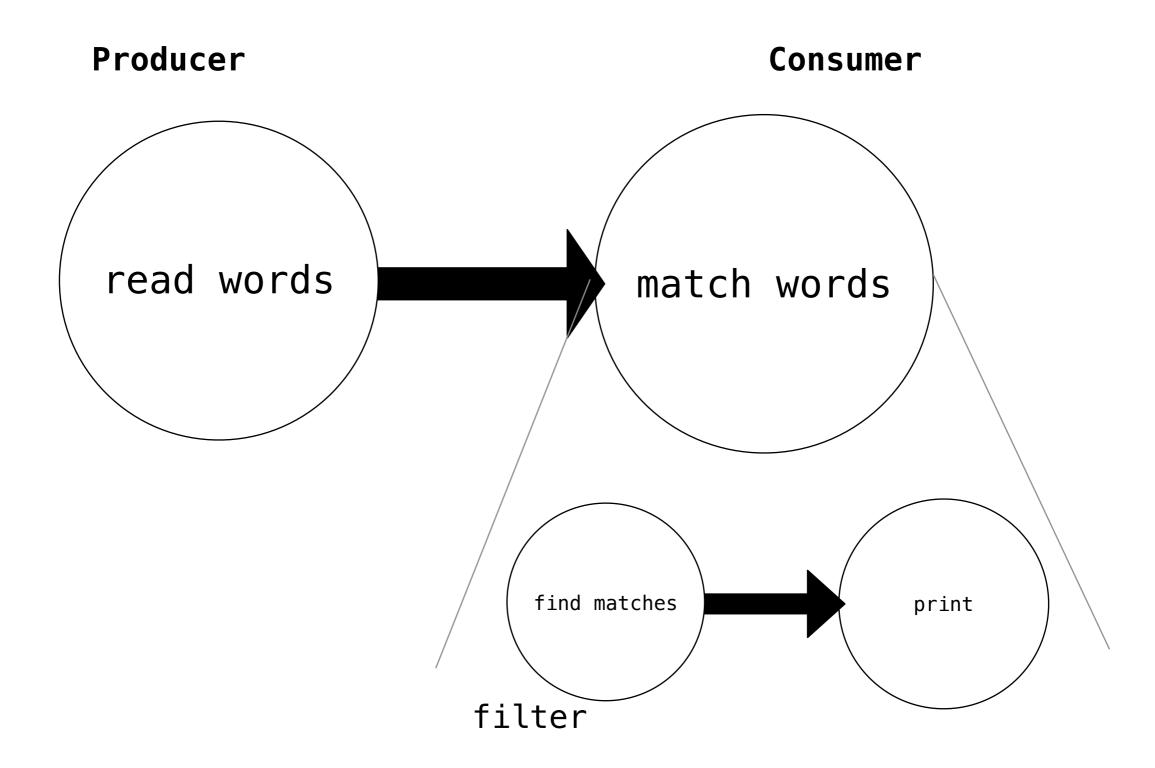

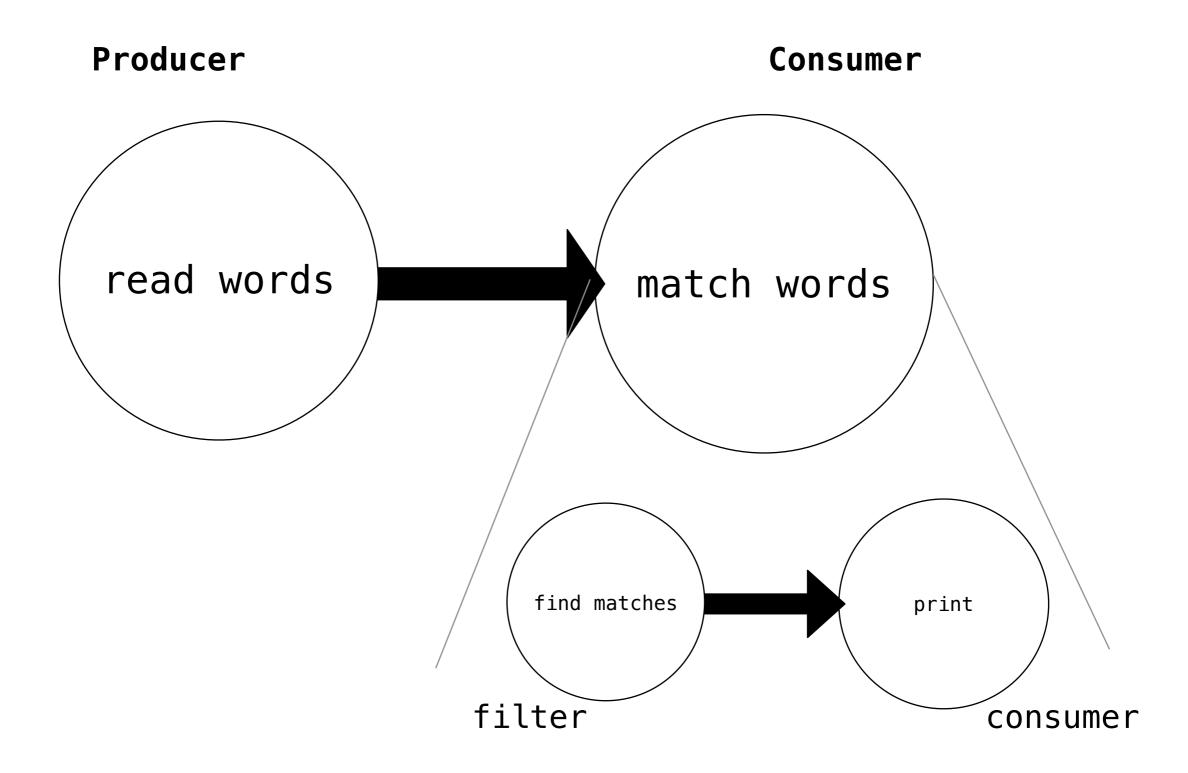

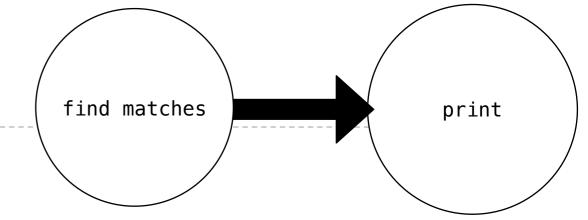

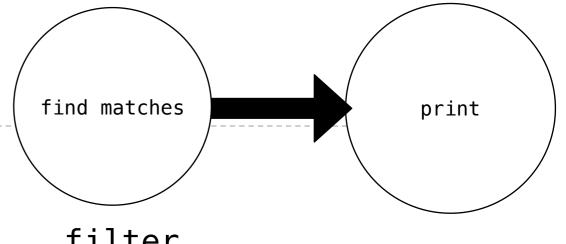

filter

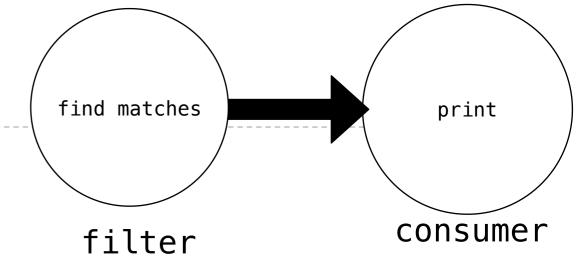

def match\_filter(pattern, next\_coroutine):

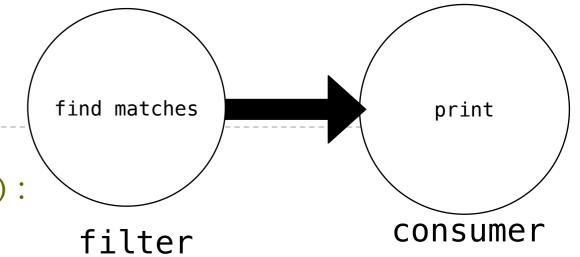

```
def match_filter(pattern, next_coroutine):
    print('Looking for ' + pattern)
```

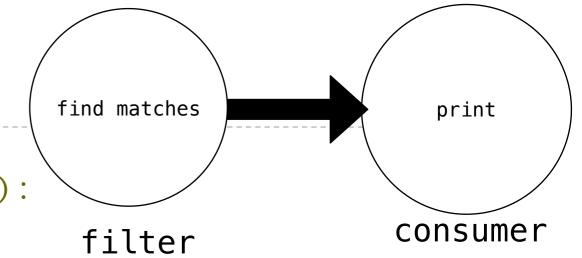

```
def match_filter(pattern, next_coroutine):
    print('Looking for ' + pattern)
    try:
```

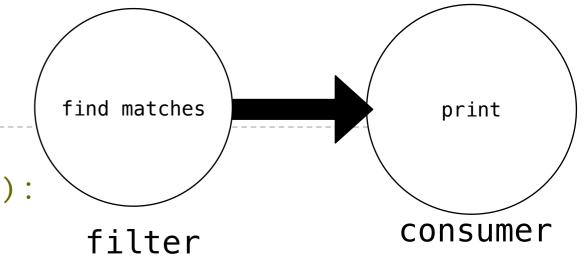

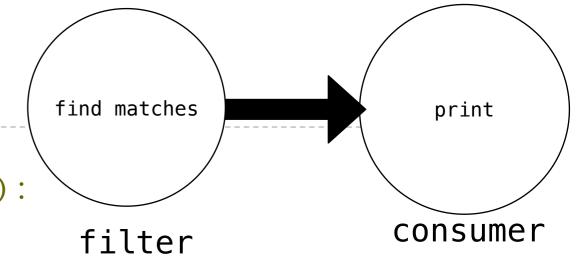

```
def match_filter(pattern, next_coroutine):
    print('Looking for ' + pattern)
    try:
    while True:
    s = (yield)
```

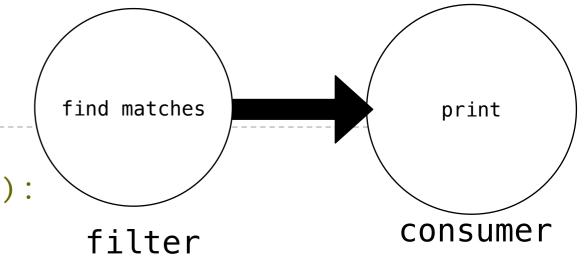

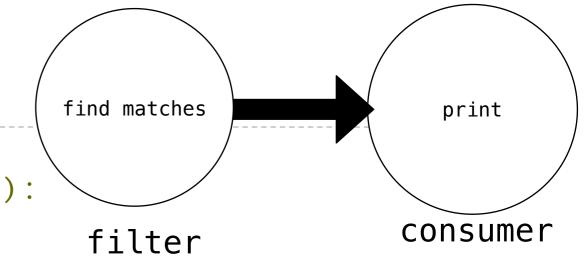

```
def match_filter(pattern, next_coroutine):
    print('Looking for ' + pattern)
    try:
        while True:
        s = (yield)
        if pattern in s:
            next_coroutine.send(s)
```

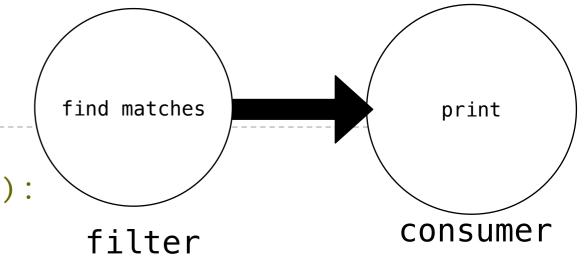

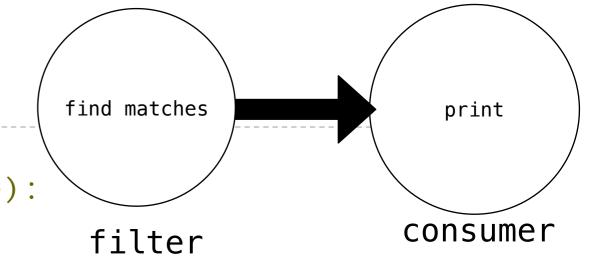

```
def match_filter(pattern, next_coroutine):
    print('Looking for ' + pattern)
    try:
        while True:
        s = (yield)
        if pattern in s:
            next_coroutine.send(s)
    except GeneratorExit:
        next_coroutine.close()
```

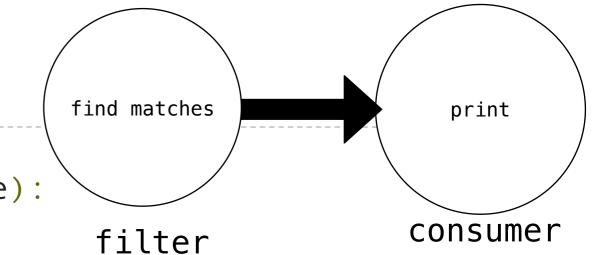

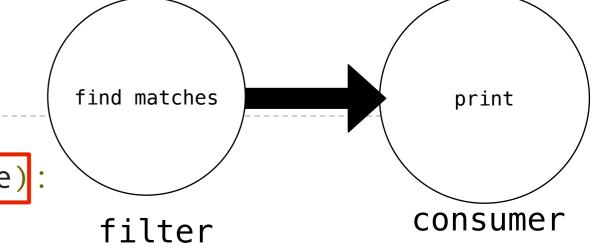

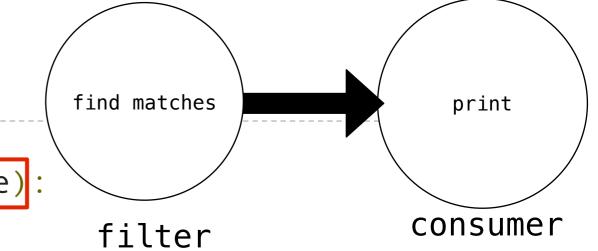

```
def match_filter(pattern, next_coroutine):
    print('Looking for ' + pattern)
    try:
        while True:
        s = (yield)
        if pattern in s:
            next_coroutine.send(s)
        except GeneratorExit:
        next_coroutine.close()
```

```
find matches print consumer
```

```
def print_consumer():
    print('Preparing to print')
    try:
        while True:
            line = (yield)
            print(line)
    except GeneratorExit:
        print("=== Done ===")
```

```
find matches
                                                                   print
def match_filter(pattern, next_coroutine):
       print('Looking for ' + pattern)
                                                                 consumer
                                               filter
       try:
           while True:
                s = (yield)
                if pattern in s:
                    next_coroutine.send(s+
       except GeneratorExit:
           next_coroutine.close()
                                         def print_consumer():
                                             print('Preparing to print')
                                             try:
                                                  while True:
                                                      line = (yield)
                                                      print(line)
                                             except GeneratorExit:
                                                  print("=== Done ===")
```

```
find matches
                                                                    print
def match_filter(pattern, next_coroutine):
       print('Looking for ' + pattern)
                                                                 consumer
                                                filter
       try:
           while True:
                s = (yield)
                if pattern in s:
                    next\_coroutine.send(s)
       except GeneratorExit:
           next_coroutine.close()
                                         def print consumer():
>>> printer = print_consumer()
                                              print('Preparing to print')
                                              try:
                                                  while True:
                                                      line = (yield)
                                                      print(line)
                                              except GeneratorExit:
                                                  print("=== Done ===")
```

```
print
def match_filter(pattern, next_coroutine):
       print('Looking for ' + pattern)
                                                                 consumer
                                               filter
       try:
           while True:
                s = (yield)
                if pattern in s:
                    next\_coroutine.send(s)
       except GeneratorExit:
           next coroutine.close()
                                         def print consumer():
>>> printer = print_consumer()
                                             print('Preparing to print')
>>> printer.__next__()
                                             try:
                                                  while True:
                                                      line = (yield)
                                                      print(line)
                                             except GeneratorExit:
                                                  print("=== Done ===")
```

find matches

```
find matches
                                                                    print
def match_filter(pattern, next_coroutine):
       print('Looking for ' + pattern)
                                                                  consumer
                                                filter
       try:
           while True:
                s = (yield)
                if pattern in s:
                    next\_coroutine.send(s)
       except GeneratorExit:
           next coroutine.close()
                                          def print consumer():
>>> printer = print_consumer()
                                              print('Preparing to print')
>>> printer.__next__()
                                              try:
'Preparing to print'
                                                  while True:
                                                       line = (yield)
                                                       print(line)
                                              except GeneratorExit:
                                                  print("=== Done ===")
```

```
def match_filter(pattern, next_coroutine):
       print('Looking for ' + pattern)
                                                                 consumer
                                               filter
       try:
           while True:
                s = (yield)
                if pattern in s:
                    next\_coroutine.send(s)
       except GeneratorExit:
           next coroutine.close()
                                         def print consumer():
>>> printer = print_consumer()
                                             print('Preparing to print')
>>> printer.__next__()
                                             try:
'Preparing to print'
                                                  while True:
>>> matcher = match_filter('pend', printer)
                                                      line = (yield)
                                                      print(line)
                                             except GeneratorExit:
                                                  print("=== Done ===")
```

find matches

```
def match_filter(pattern, next_coroutine):
       print('Looking for ' + pattern)
                                                                 consumer
                                               filter
       try:
           while True:
                s = (yield)
                if pattern in s:
                    next\_coroutine.send(s)
       except GeneratorExit:
           next coroutine.close()
                                         def print consumer():
>>> printer = print_consumer()
                                             print('Preparing to print')
>>> printer.__next__()
                                             try:
'Preparing to print'
                                                  while True:
>>> matcher = match filter('pend', printer)
                                                      line = (yield)
>>> matcher.__next__()
                                                      print(line)
                                             except GeneratorExit:
                                                  print("=== Done ===")
```

find matches

19

```
def match_filter(pattern, next_coroutine):
       print('Looking for ' + pattern)
                                                                 consumer
                                                filter
       try:
           while True:
                s = (yield)
                if pattern in s:
                    next\_coroutine.send(s)
       except GeneratorExit:
           next coroutine.close()
                                         def print consumer():
>>> printer = print_consumer()
                                              print('Preparing to print')
>>> printer.__next__()
                                              try:
'Preparing to print'
                                                  while True:
>>> matcher = match_filter('pend', printer)
                                                      line = (yield)
>>> matcher.__next__()
                                                      print(line)
'Looking for pend'
                                              except GeneratorExit:
                                                  print("=== Done ===")
```

find matches

19

```
def match_filter(pattern, next_coroutine):
       print('Looking for ' + pattern)
                                                                 consumer
                                                filter
       try:
           while True:
                s = (yield)
                if pattern in s:
                    next\_coroutine.send(s)
       except GeneratorExit:
           next coroutine.close()
                                         def print consumer():
>>> printer = print_consumer()
                                              print('Preparing to print')
>>> printer.__next__()
                                              try:
'Preparing to print'
                                                  while True:
>>> matcher = match filter('pend', printer)
                                                      line = (yield)
>>> matcher.__next__()
                                                      print(line)
'Looking for pend'
>>> text = 'Commending spending is offending' except GeneratorExit:
```

find matches

19

print("=== Done ===")

```
def match_filter(pattern, next_coroutine):
       print('Looking for ' + pattern)
                                                                 consumer
                                                filter
       try:
           while True:
                s = (yield)
                if pattern in s:
                    next\_coroutine.send(s)
       except GeneratorExit:
           next coroutine.close()
                                         def print consumer():
>>> printer = print_consumer()
                                              print('Preparing to print')
>>> printer.__next__()
                                              try:
'Preparing to print'
                                                  while True:
>>> matcher = match filter('pend', printer)
                                                      line = (yield)
>>> matcher.__next__()
                                                      print(line)
'Looking for pend'
>>> text = 'Commending spending is offending' except GeneratorExit:
```

find matches

19

print("=== Done ===")

print

>>> read(text, matcher)

```
print
def match_filter(pattern, next_coroutine):
       print('Looking for ' + pattern)
                                                                  consumer
                                                filter
       try:
           while True:
                s = (yield)
                if pattern in s:
                    next\_coroutine.send(s)
       except GeneratorExit:
           next coroutine.close()
                                         def print consumer():
>>> printer = print_consumer()
                                              print('Preparing to print')
>>> printer.__next__()
                                              try:
'Preparing to print'
                                                  while True:
>>> matcher = match filter('pend', printer)
                                                       line = (yield)
>>> matcher.__next__()
                                                       print(line)
'Looking for pend'
>>> text = 'Commending spending is offending' except GeneratorExit:
>>> read(text, matcher)
                                                  print("=== Done ===")
```

find matches

19

'spending'

```
find matches
                                                                     print
def match_filter(pattern, next_coroutine):
       print('Looking for ' + pattern)
                                                                  consumer
                                                filter
       try:
            while True:
                s = (yield)
                if pattern in s:
                    next\_coroutine.send(s)
       except GeneratorExit:
            next coroutine.close()
                                          def print consumer():
>>> printer = print_consumer()
                                              print('Preparing to print')
>>> printer.__next__()
                                              try:
'Preparing to print'
                                                   while True:
>>> matcher = match filter('pend', printer)
                                                       line = (yield)
>>> matcher.__next__()
                                                       print(line)
'Looking for pend'
>>> text = 'Commending spending is offending' except GeneratorExit:
                                                   print("=== Done ===")
>>> read(text, matcher)
'spending'
```

'=== Done ==='

## Multitasking

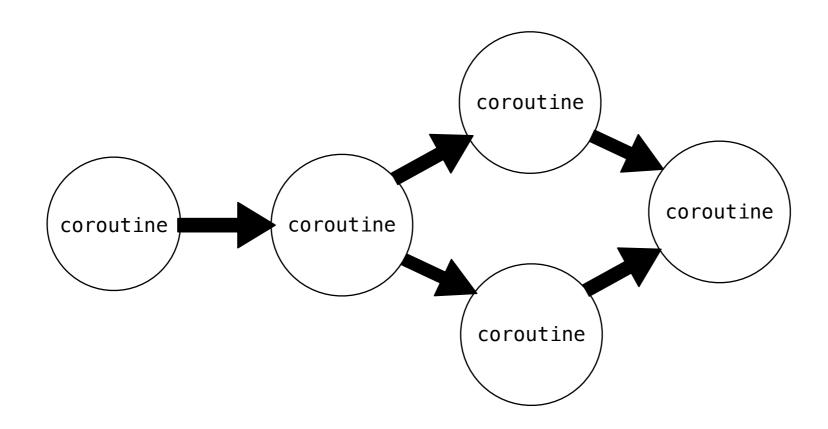

### Multitasking

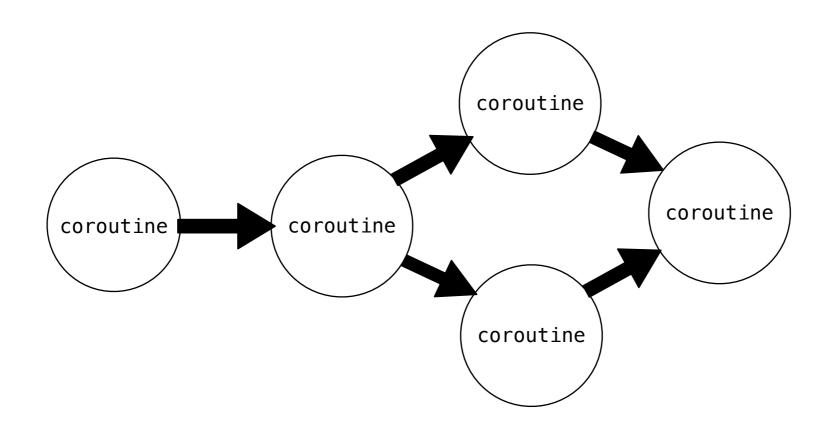

We do not need to be restricted to just one next step

```
def read(text, next_coroutine):
```

```
def read(text, next_coroutine):
    for word in text.split():
```

```
def read(text, next_coroutine):
    for word in text.split():
        next_coroutine.send(word)
```

```
def read(text, next_coroutine):
    for word in text.split():
        next_coroutine.send(word)
    next_coroutine.close()
```

```
def read(text, next_coroutine):
    for word in text.split():
        next_coroutine.send(word)
    next coroutine.close()
```

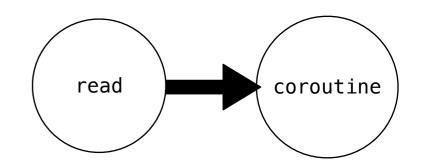

coroutine.close()

coroutine

```
def read(text, next_coroutine):
    for word in text.split():
        next_coroutine.send(word)
    next_coroutine.close()

def read_to_many(text, coroutines):
    for word in text.split():
        for coroutine in coroutines:
```

coroutine.send(word)

for coroutine in coroutines:

coroutine.close()

for coroutine in coroutines:

coroutine.close()

coroutine

```
def read(text, next_coroutine):
    for word in text.split():
        next_coroutine.send(word)
    next_coroutine.close()
```

```
def read_to_many(text, coroutines):
    for word in text.split():
        for coroutine in coroutines:
            coroutine.send(word)
    for coroutine in coroutines:
        coroutine.close()
```

for coroutine in coroutines:

coroutine.close()

```
def read(text, next coroutine):
    for word in text.split():
                                           read
                                                     coroutine
        next coroutine.send(word)
    next coroutine.close()
def read_to_many(text, coroutines):
                                                     coroutine
     for word in text.split():
          for coroutine in coroutines:
              coroutine.send(word)
                                            read_to_many
     for coroutine in coroutines:
```

coroutine.close()

coroutine

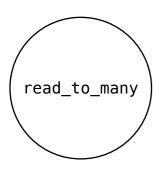

```
>>> printer = print_consumer()
>>> printer.__next__()
'Preparing to print'
>>> m = match_filter('mend', printer)
>>> m.__next__()
'Looking for mend'
>>> p = match_filter("pe", printer)
>>> p.__next__()
'Looking for pe'
>>> read_to_many(text, [m, p])
'Commending'
'spending'
'people'
'pending'
'=== Done ==='
```

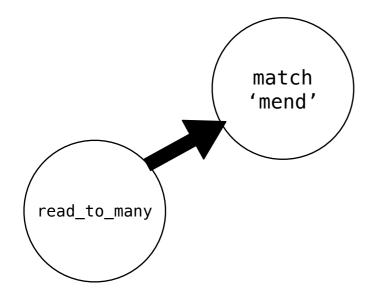

```
>>> printer = print_consumer()
>>> printer.__next__()
'Preparing to print'
>>> m = match_filter('mend', printer)
>>> m.__next__()
'Looking for mend'
>>> p = match_filter("pe", printer)
>>> p.__next__()
'Looking for pe'
>>> read_to_many(text, [m, p])
'Commending'
'spending'
'people'
'pending'
'=== Done ==='
```

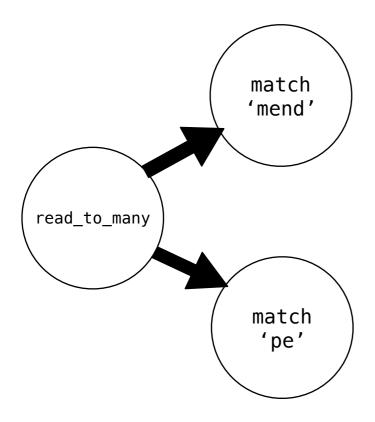

```
>>> printer = print_consumer()
>>> printer.__next__()
'Preparing to print'
>>> m = match_filter('mend', printer)
>>> m.__next__()
'Looking for mend'
>>> p = match_filter("pe", printer)
>>> p.__next__()
'Looking for pe'
>>> read_to_many(text, [m, p])
'Commending'
'spending'
'people'
'pending'
'=== Done ==='
```

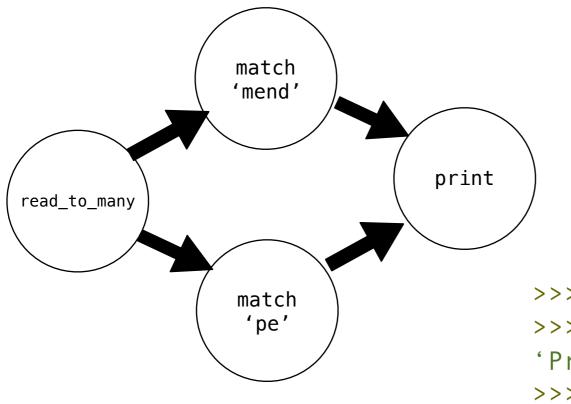

```
>>> printer = print_consumer()
>>> printer.__next__()
'Preparing to print'
>>> m = match_filter('mend', printer)
>>> m.__next__()
'Looking for mend'
>>> p = match_filter("pe", printer)
>>> p.__next__()
'Looking for pe'
>>> read_to_many(text, [m, p])
'Commending'
'spending'
'people'
'pending'
'=== Done ==='
```

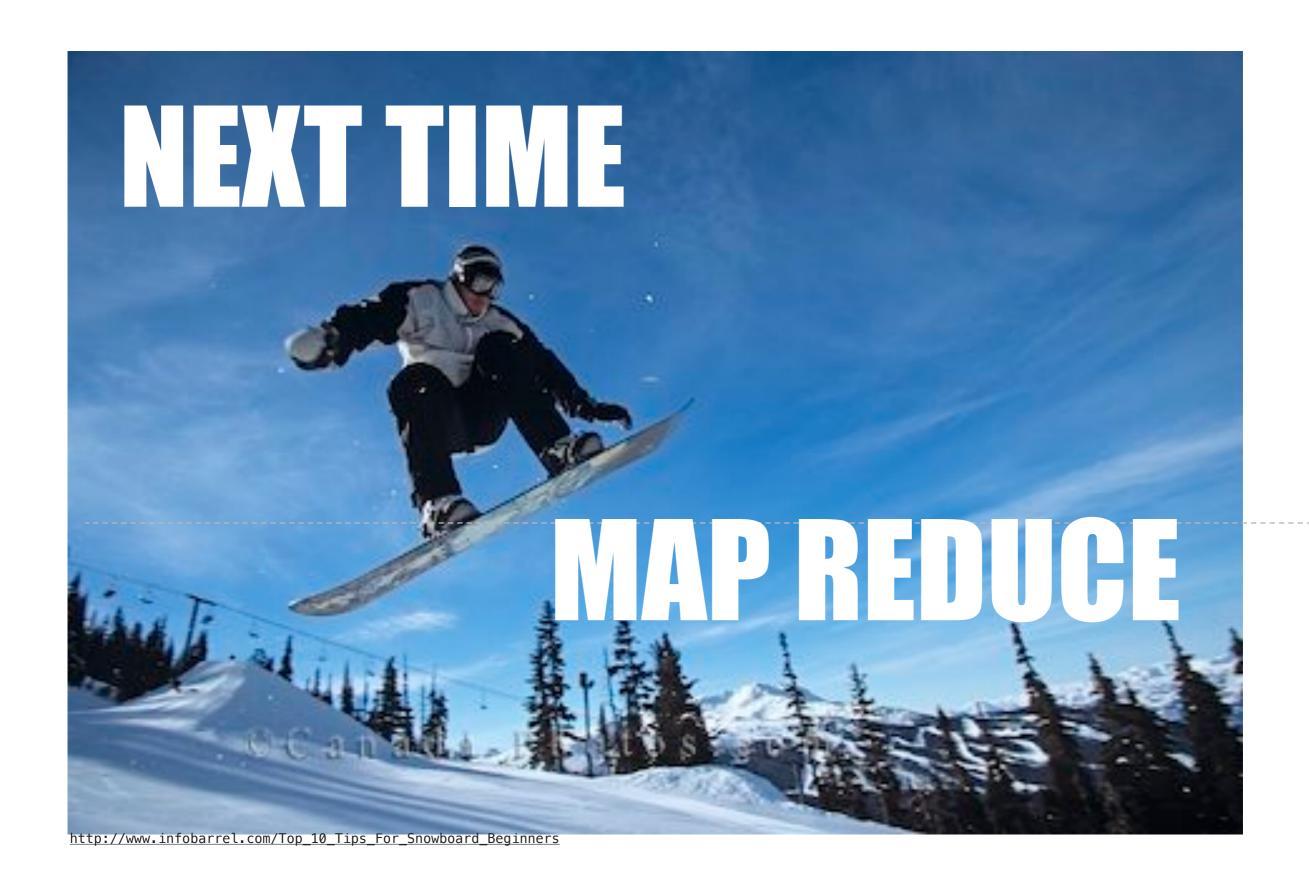